https://ntrs.nasa.gov/search.jsp?R=19720007518 2020-03-23T14:46:39+00:00Z

 $71 - 01589$ 

 $-L \nightharpoonup 2.$ 

12

MCR-70-339

Gat DRA

**CIRCULATION COFF** 

 $18.871$ 

### CONTRACT NAS10-7308

## DEVELOPMENT OF A TEST AND FLIGHT ENGINEERING ORIENTED LANGUAGE

## PHASE I ORAL PRESENTATION MATERIAL

JOBIN IN HENRY LINE CONTROL NASA LIBRARY

MAY

W. F. Kamsler C. W. Case E. L. Kinney J. Gyure

Martin Marietta Corporation **Denver Division** Box 179, Denver, Colorado 80201

August 1970

Prepared for National Aeronautics and Space Administration John F. Kennedy Space Center

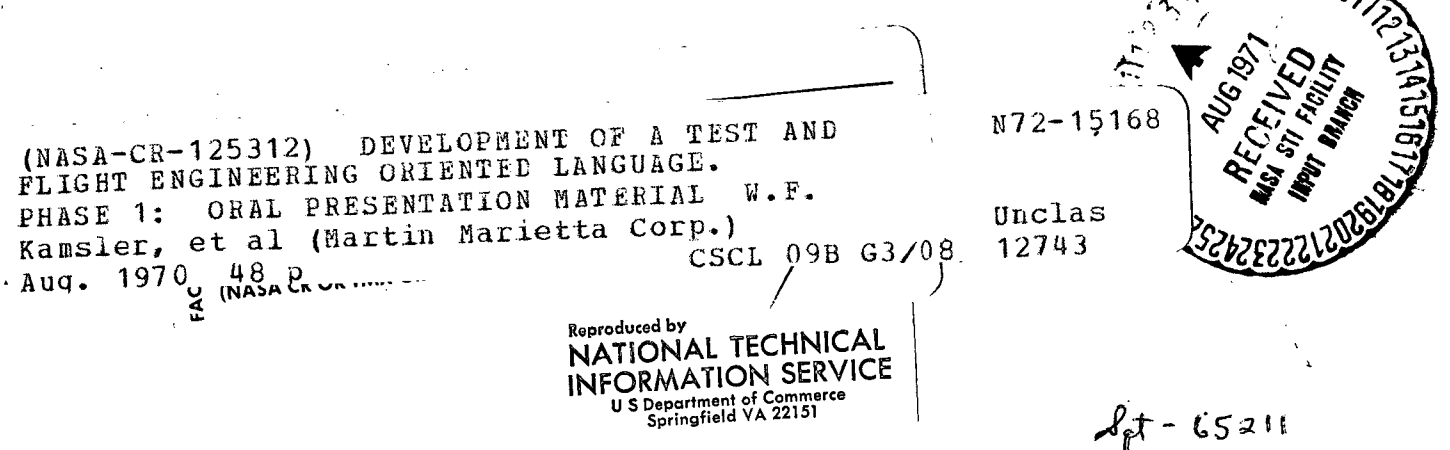

INTRODUCTION

DENVER DIVISION

 $\mathbf{1}$ 

DEVELOPMENT OF A TEST AND FLIGHT ENGINEER ORIENTED LANGUAGE  $\bullet$ for NATIONAL AERONAUTICS AND SPACE ADMINISTRATION

a kata wa katika matsaya na matsaya na matsaya na matsaya na matsaya na matsaya na matsaya na matsaya na matsa

KENNEDY SPACE CENTER, FLORIDA

CONTRACT NAS10-7308

PHASE I ORAL PRESENTATION

26 AUGUST 1970

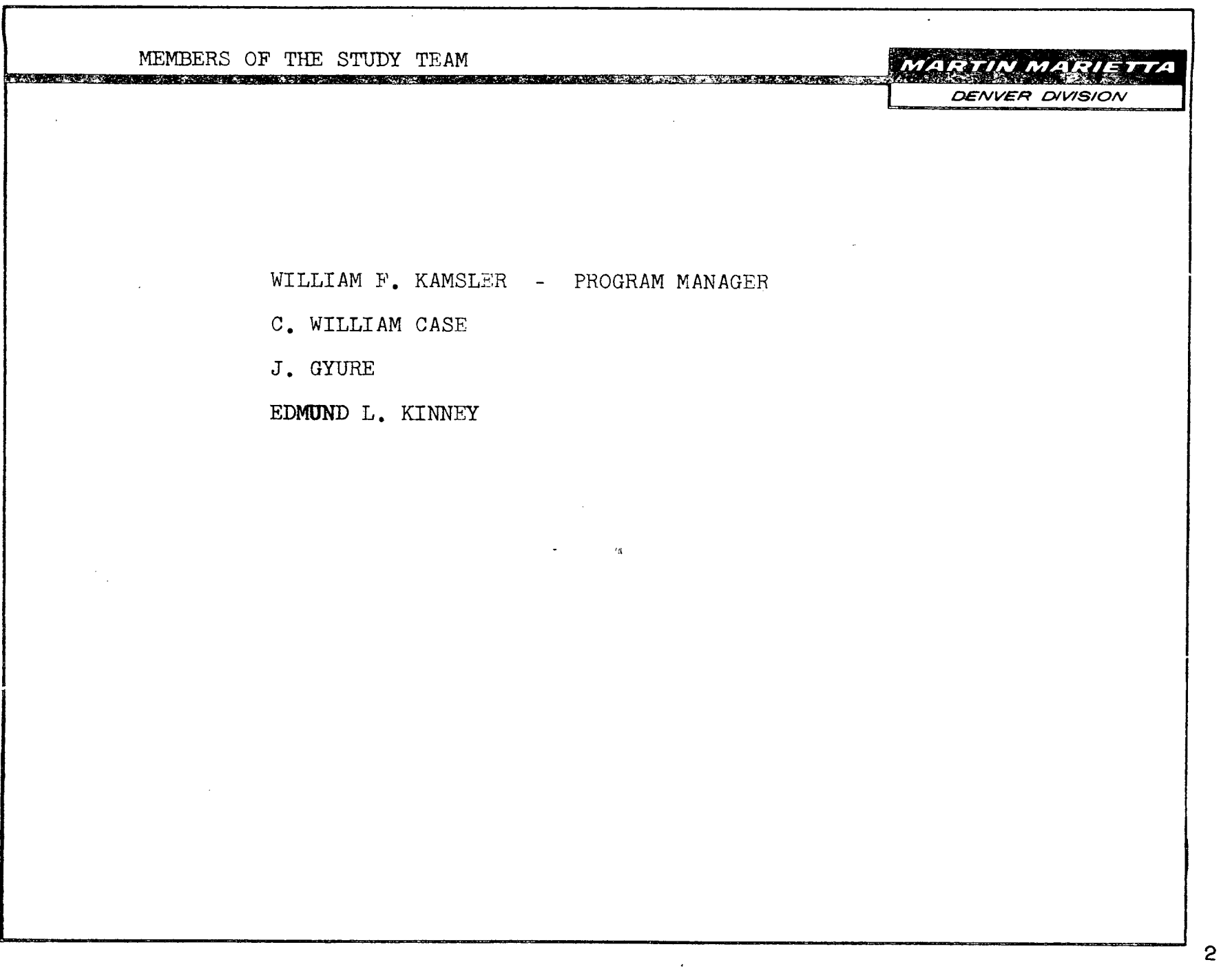

STUDY OBJECTIVES

- 1. PERFORM A STUDY OF THE EFFECTIVITY OF TEST ENGINEER ORIENTED LANGUAGES THAT HAVE BEEN EMPLOYED. OR HAVE BEEN PROPOSED FOR EMPLOYMENT, FOR TEST AND CHECKOUT AUTOMATION OF SPACE VEHICLE, AIRCRAFT, AND OTHER RELATED SYSTEMS.
- 2. ANALYZE AND DEVELOP THE CHARACTERISTICS REQUIRED FOR A LANGUAGE FOR THE SPACE SHUTTLE APPLICATION.
- 3. PRODUCE A COMPLETE LIST OF LANGUAGE REQUIREMENTS (SPECIFICATIONS) CONSISTENT WITH THE DESIGN CONCEPTS OF THE SPACE SHUTTLE.

**DENVER DIVISION** 

STUDY PHASES

**DENVER DIVISION** MARTIN MARIETTA

**I**

4

PHASE I

I<br>I

REVIEW THE PAST AND CURRENT DEVELOPMENT EFFORT RELATED TO SPACE VEHICLE AUTOMATIC CHECKOUT LANGUAGE

a de la composición de la componente de la componente de la componente de la componente de la componente de la<br>Desde la componente de la componente de la componente de la componente de la componente de la componente de la

PHASE II

DEVELOP THE NEEDED CHARACTERISTICS FOR A SPACE SHUTTLE AND FLIGHT ENGINEER ORIENTED LANGUAGE

PHASE III

PRODUCE A LIST OF LANGUAGE REQUIREMENTS (A SPECIFICATION) FOR THE BASIC DESIGN OF THE LANGUAGE

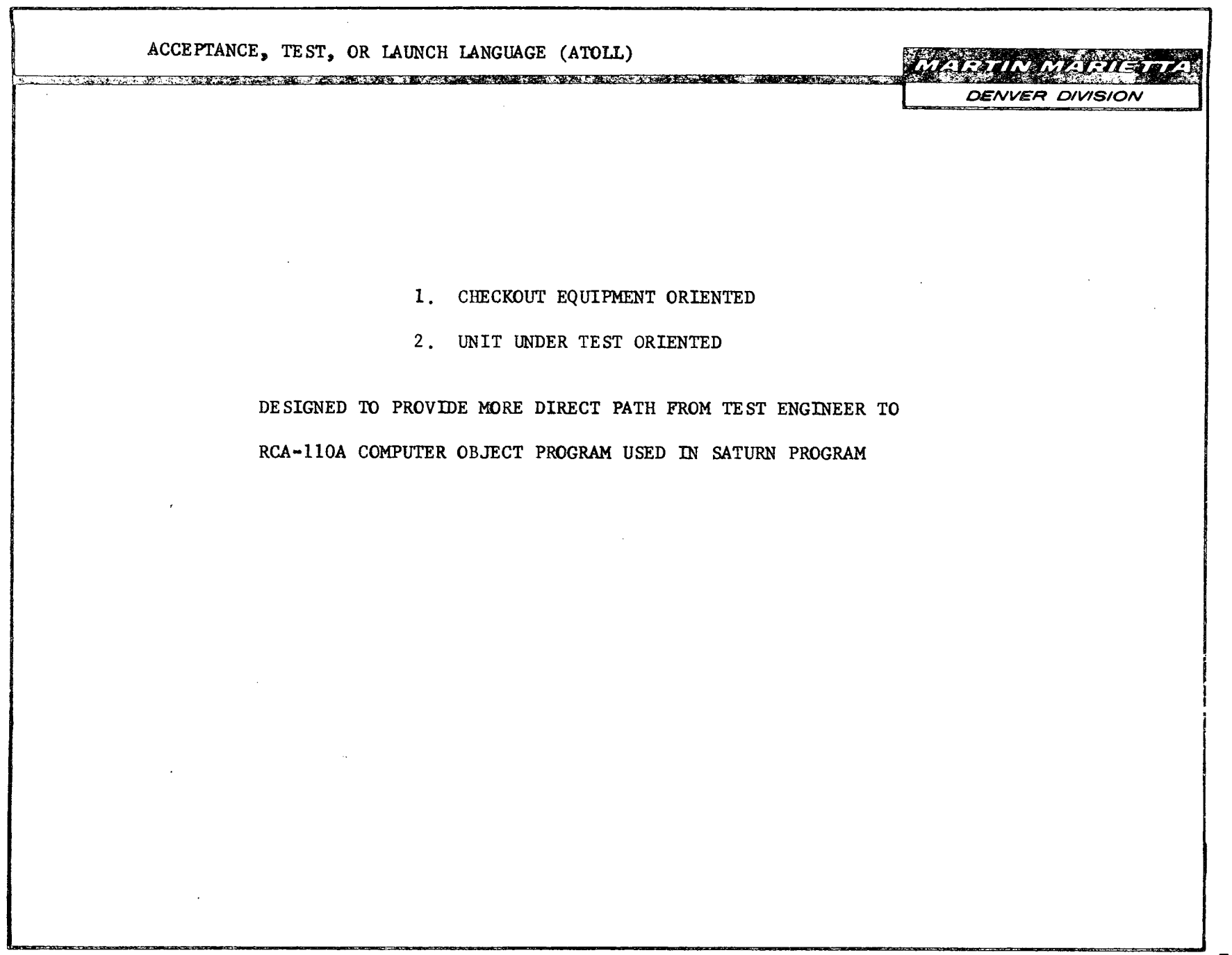

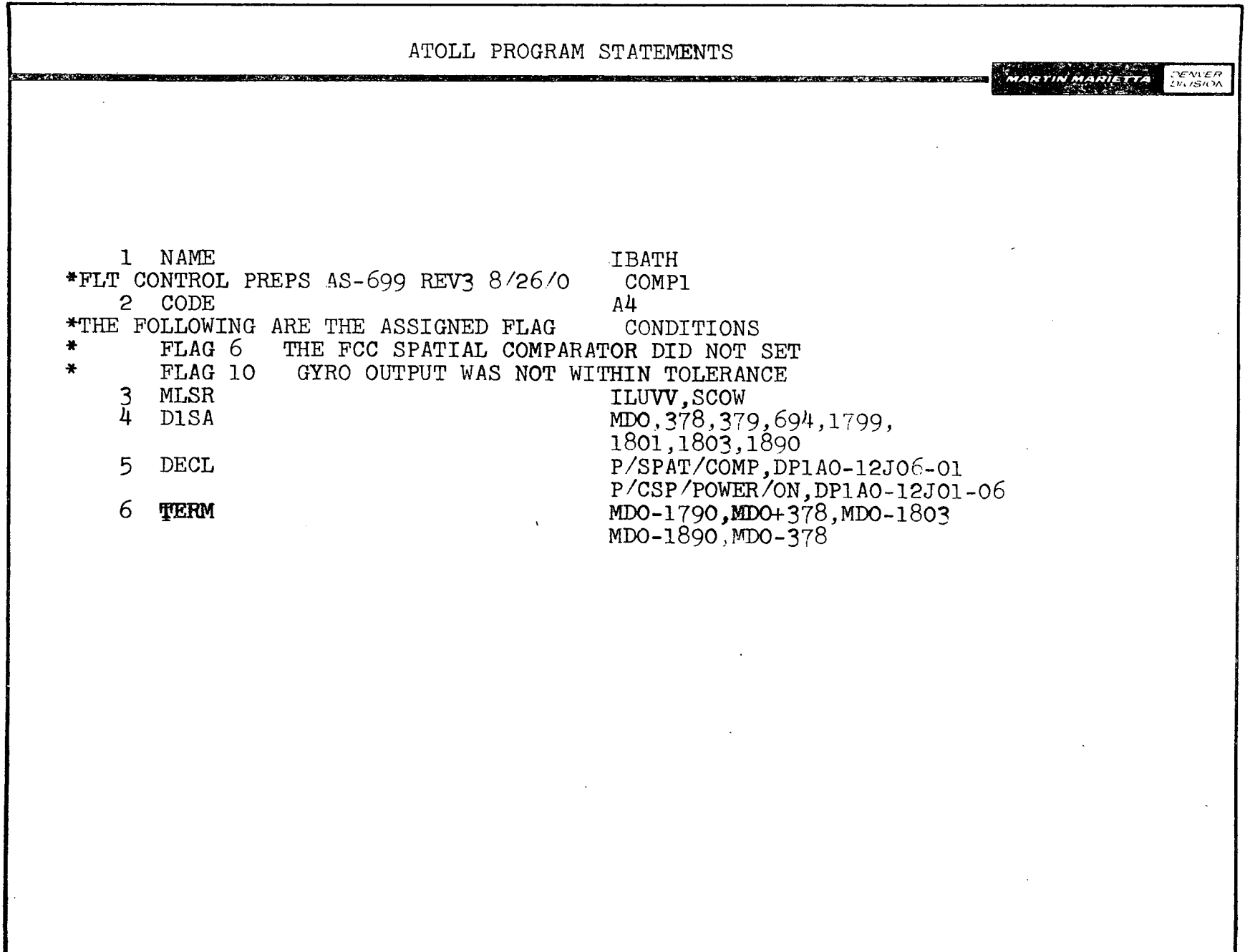

 $\sim$ 

 $\sim$ 

 $\sim$ 

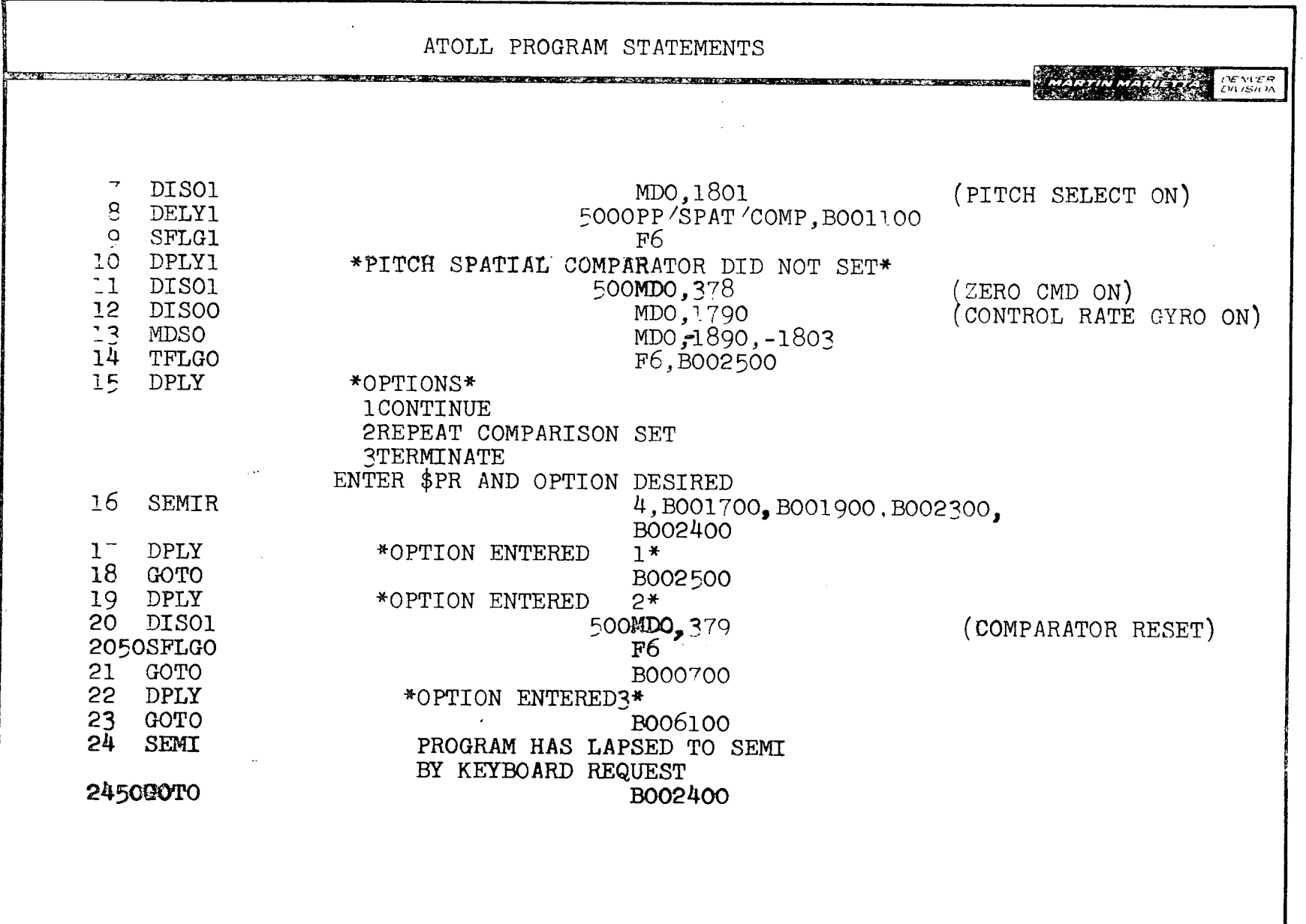

 $\sim 10^7$ 

 $\sim$ 

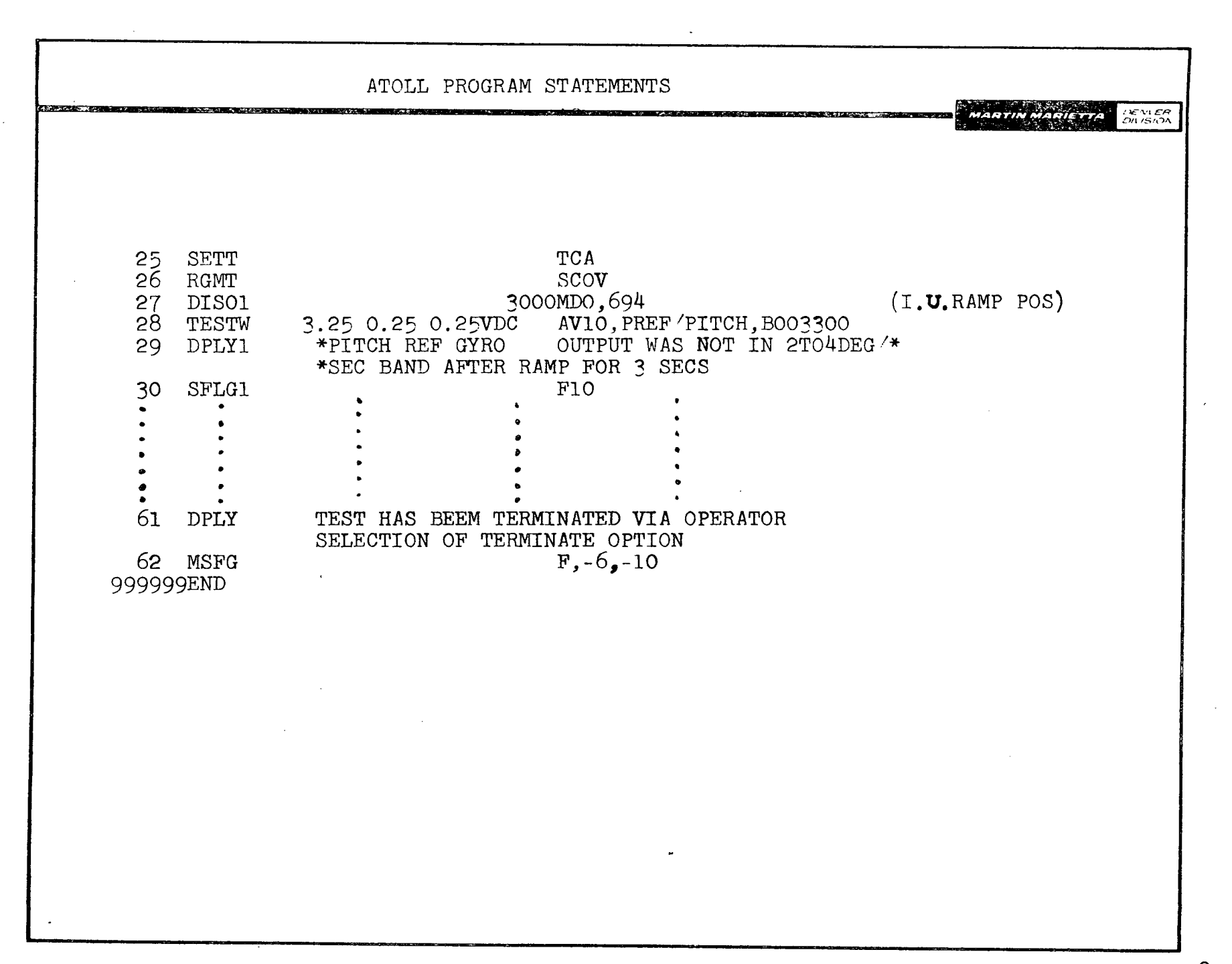

**ATLAS** 

**DENVER DIVISION** 

9

DEVELOPED FOR BLACK-BOX TESTING WITH UNKNOWN TEST SYSTEM.

EACH TEST PROGRAM COMPLETELY AUTONOMOUS.

COMPLETE SPECIFICATION OF EXTERNAL (UUT) INTERFACES, ELECTRICAL,

PNEUMATIC. ETC.

ENGINEER AND TECHNICIAN ORIENTED WITH EMPHASIS ON READABILITY

WITHOUT SIGNIFICANT TRAINING.

<u> 1978 - FRANCIS VILLANDI, STANDORF DI TANDI DI STANDARDI DI STANDARDI DI STANDARDI DI STANDARDI DI STANDARDI D</u>

ENGINEERING-LIKE PHRASES IN STATEMENTS, WITH LARGE BUT FAMILIAR

VOCABULARY.

SPECIFICATION ORGANIZED FOR RAPID REFERENCING AND GUIDANCE.

ALL IDENTIFIERS ENCLOSED IN QUOTE MARKS.

NO PARALLEL PROGRAM CAPABILITY

NO PROVISIONS FOR "POSTING" SUBROUTINES.

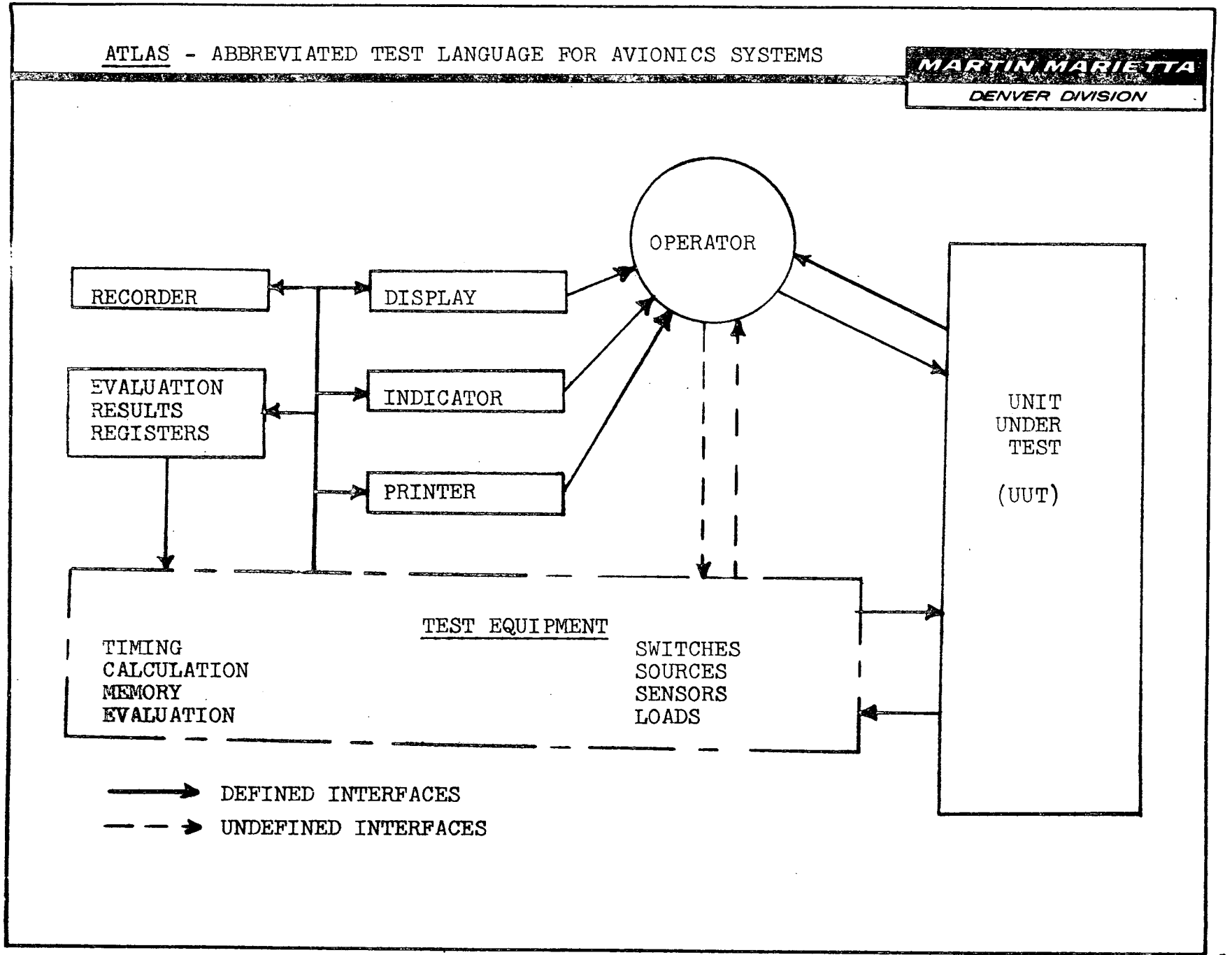

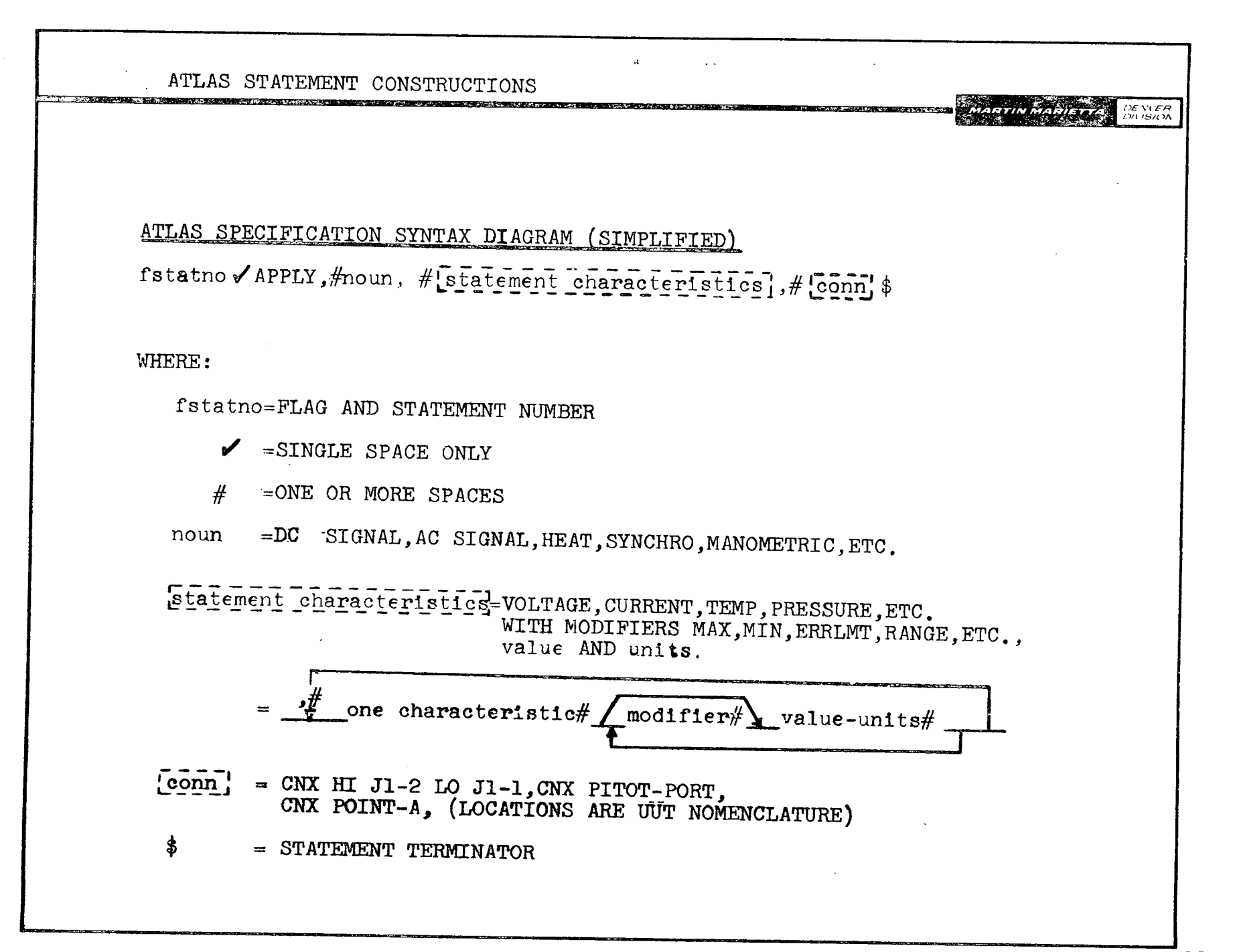

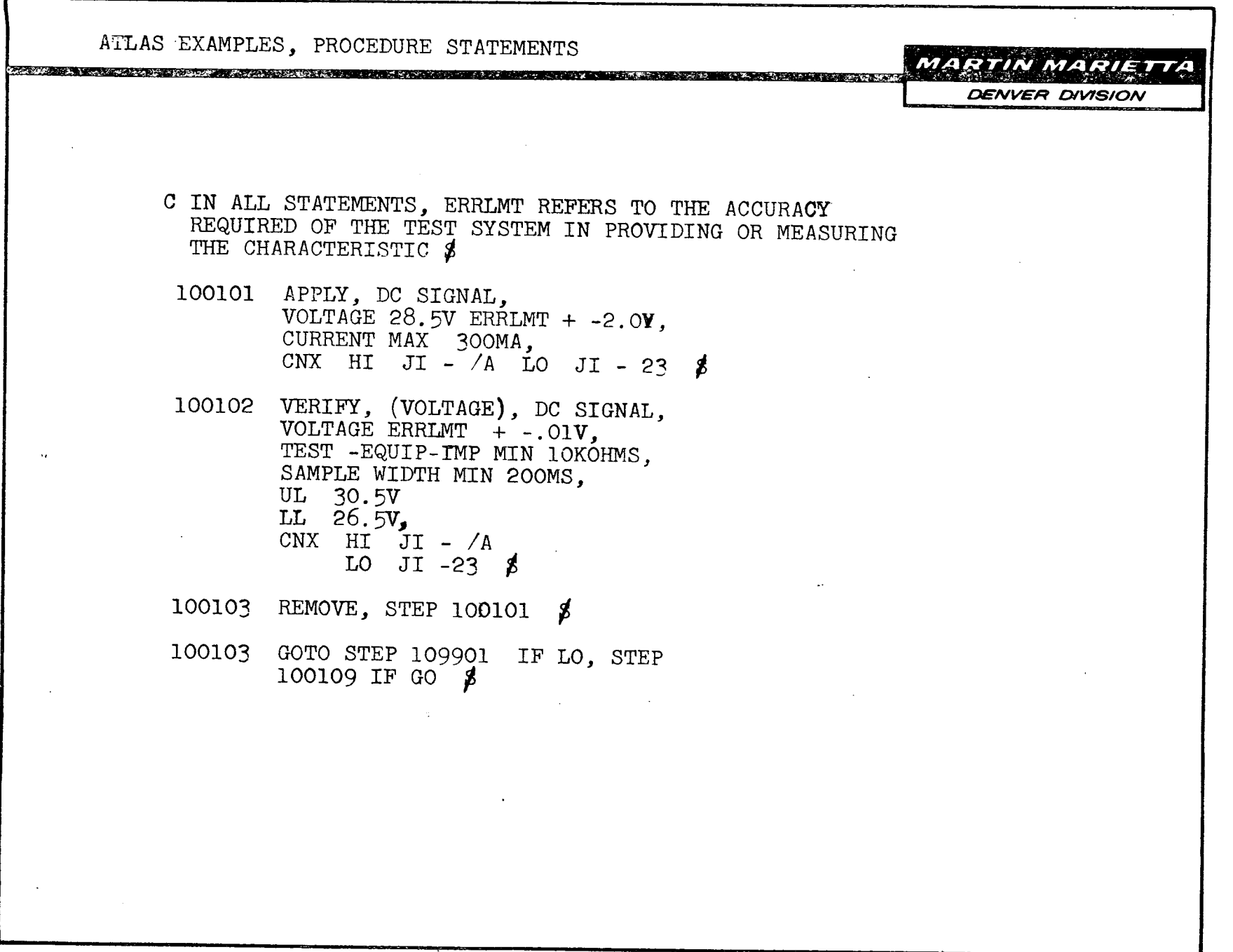

 $\sim$ 

r

 $\sim 10^{-1}$ 

 $\sim$ 

 $\sim 10^7$ 

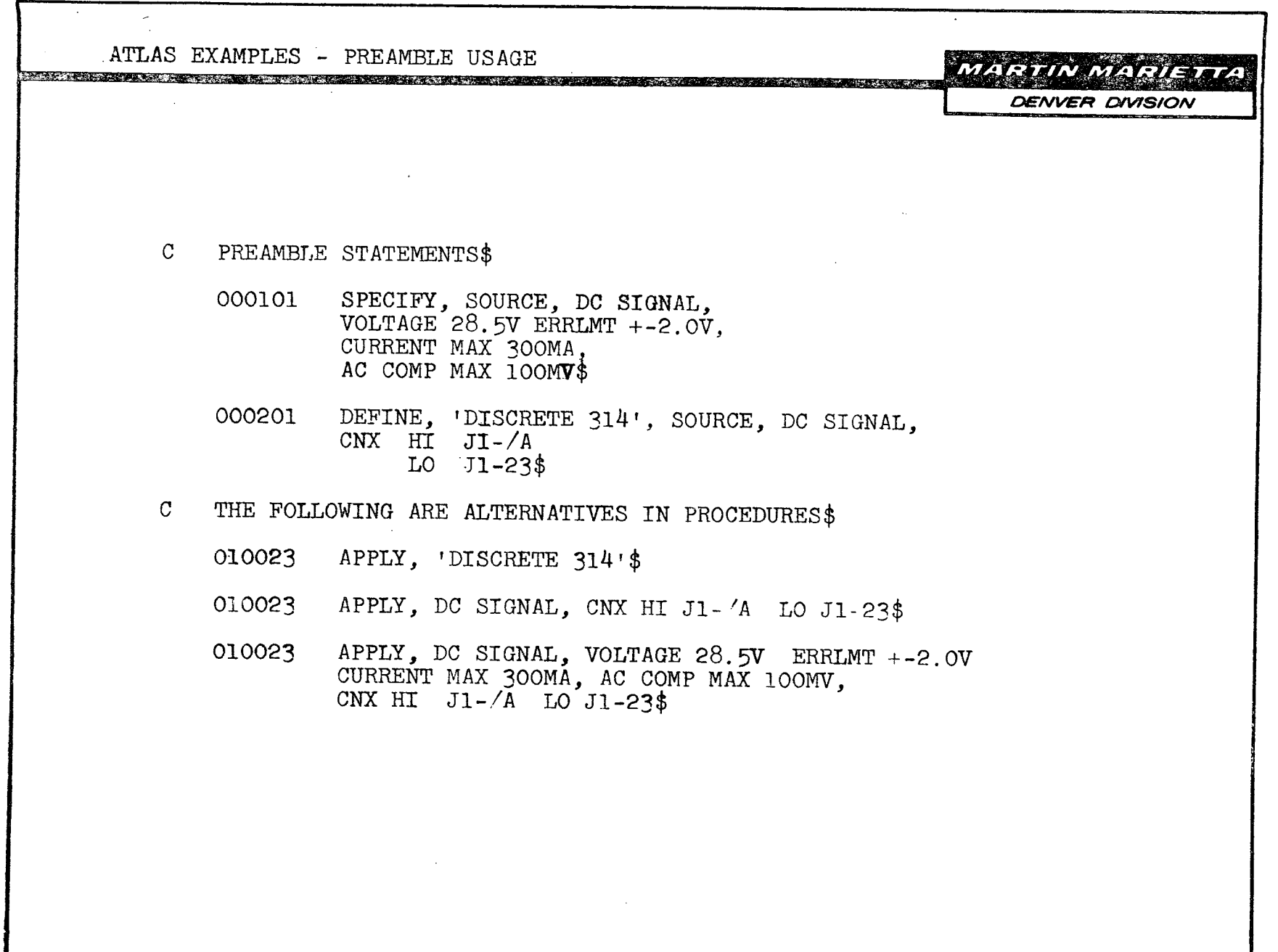

 $\sim$ 

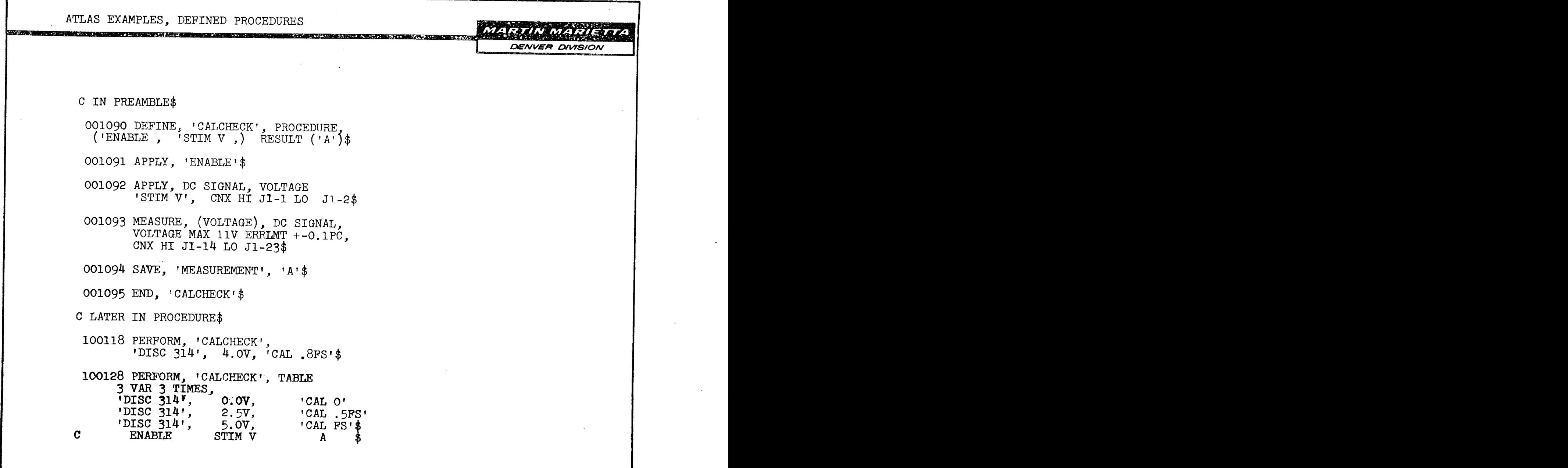

 $\sim$   $\sim$ 

Г

 $\bullet$ 

ATLAS MISC. STATEMENTS DENVER DIVISION 102090 CALCULATE, 'DRIFT' = 'VI' - 'V2'\$ 92 COMPARE, 'DRIFT', LT 3.1V\$ 93 REPEAT, STEP 100080 IF NO GO\$ 95 REPEAT, STEP: 100046 THRU STEP 100050, 13 TIMES\$ 102105 REPEAT, STEP 100046, STEP 100076, STEP 100104\$ 102200 MEASURE, TIME INTERVAL\$ 01 START WHEN, (VOLTAGE), 'INTEG. OUT', EQ 1.OV, MAX TIME 2.0 SEC\$ 02 APPLY, DC SIGNAL, 'DISC 315'\$ 03 STOP WHEN, (VOLTAGE), 'INTEG. OUT'. EQ,3.5V, MAX TIME 15 SEC\$ 04 GOTO, STEP 102207 IF NOGO\$ 05 COMPARE, 'MEASUREMENT', UL 8.5 SEC LL 5.5 SEC\$ 06 GOTO, STEP 102300 IF GO\$ 07 PRINT, MESSAGE, FAILED **1022** INTEGRATER SLOPE TEST\$

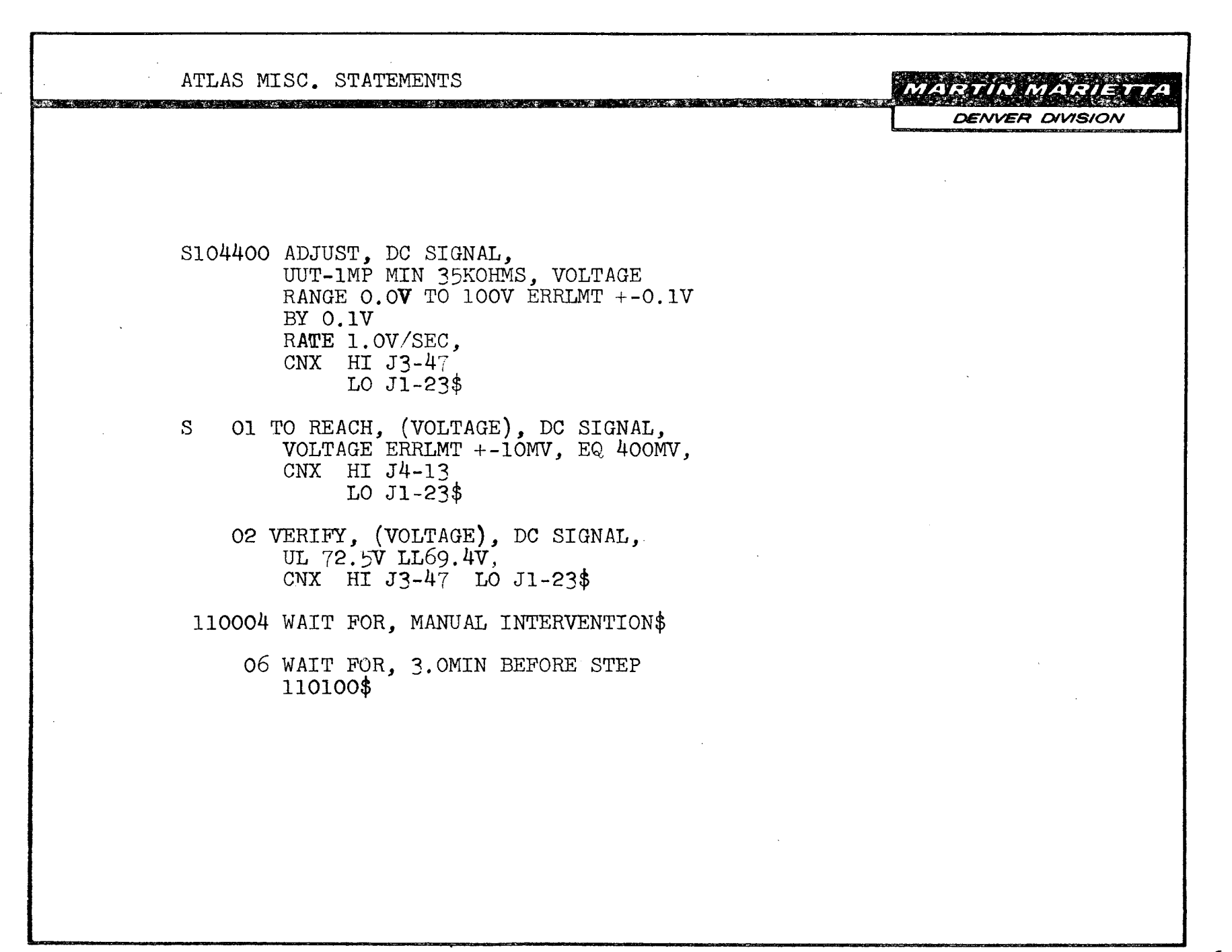

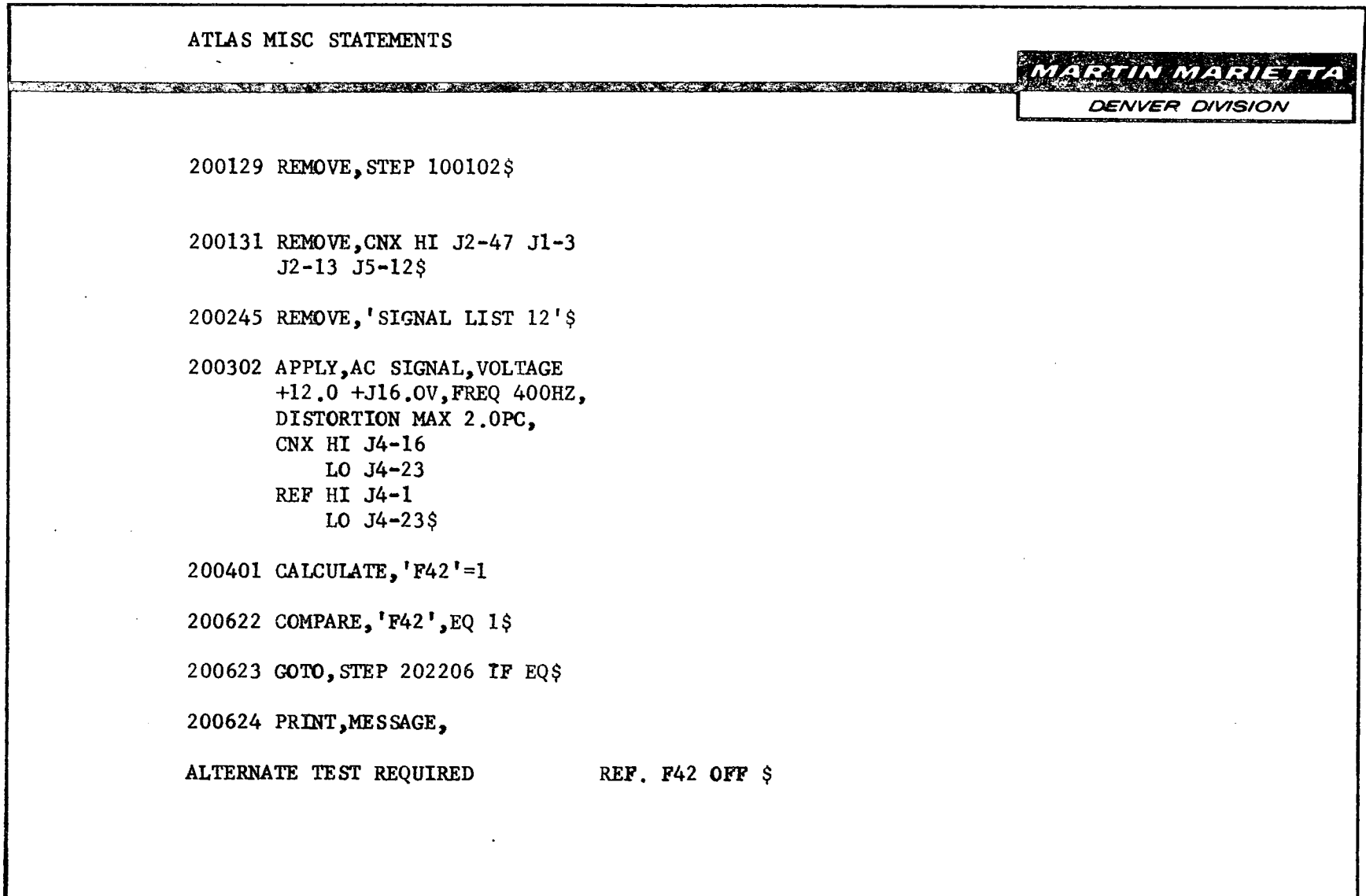

T,

 $\mathcal{L}$ 

CLASP - COMPUTER LANGUAGE FOR AERONATICS AND SPACE PROGRAMMING MARINA MARIETTA DENVER DIVISION

PROCEDURE - ORIENTED LANGUAGE FOR AEROSPACE APPLICATIONS. A SUBSET. OF SPACE PROGRAMMING LANGUAGE (SPL) PRIMARY APPLICATIONS - GUIDANCE AND NAVIGATION. ORIENTED TO ARITHMETIC AND LOGICAL MANIPULATIONS. DESIGNED FOR USE BY A PROFESSIONAL PROGRAMMER. NOT A TEST-ORIENTED LANGUAGE.

7. Service March

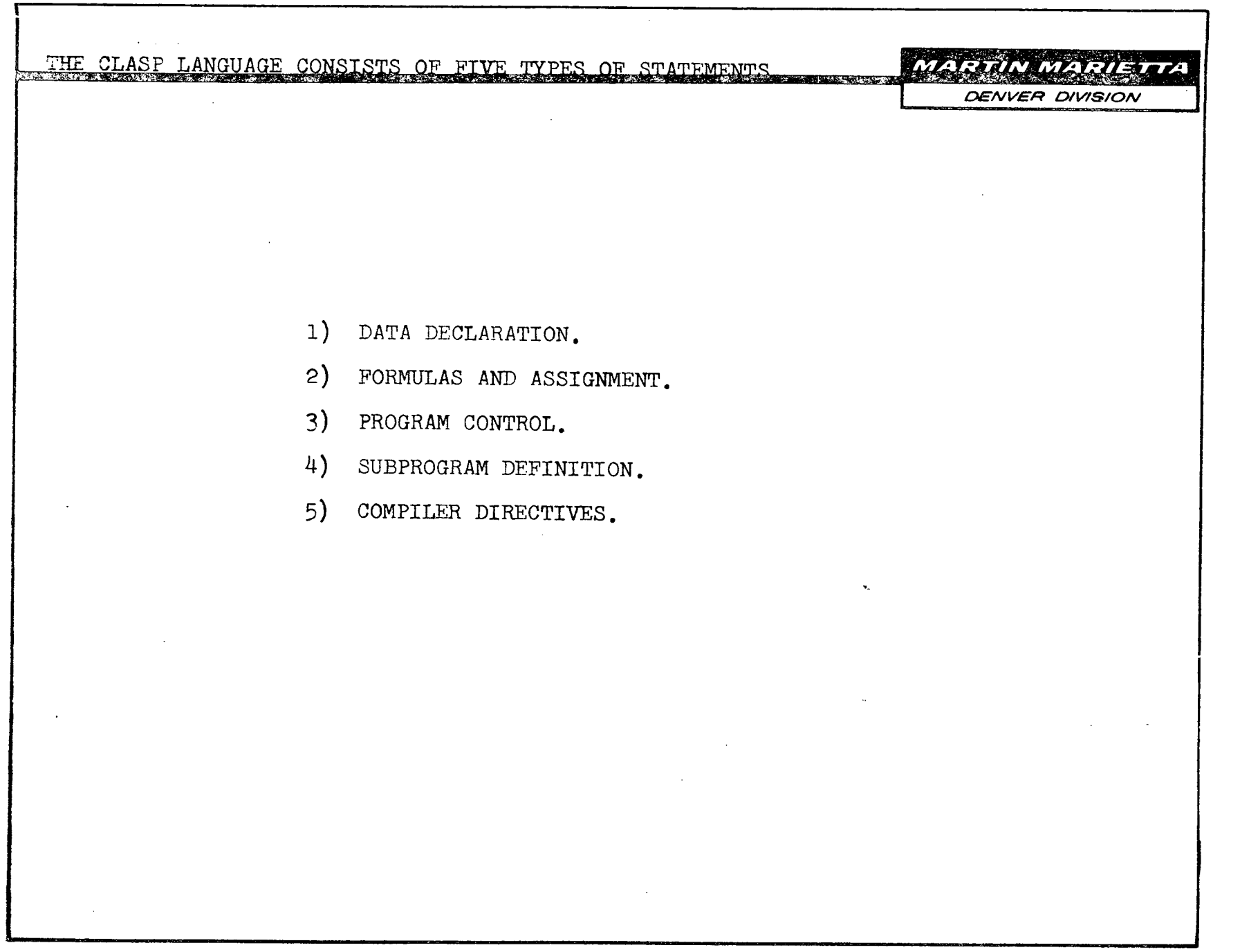

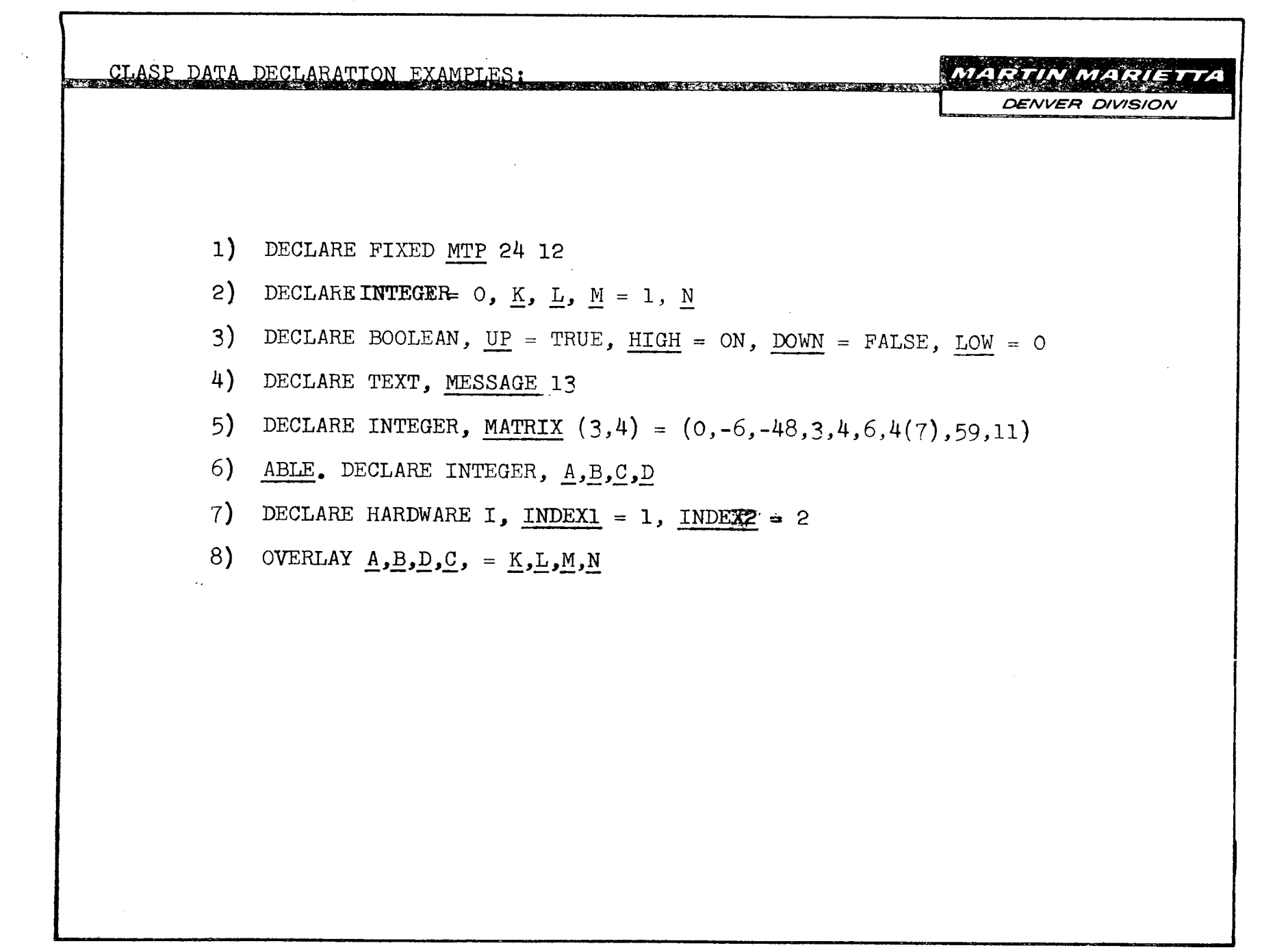

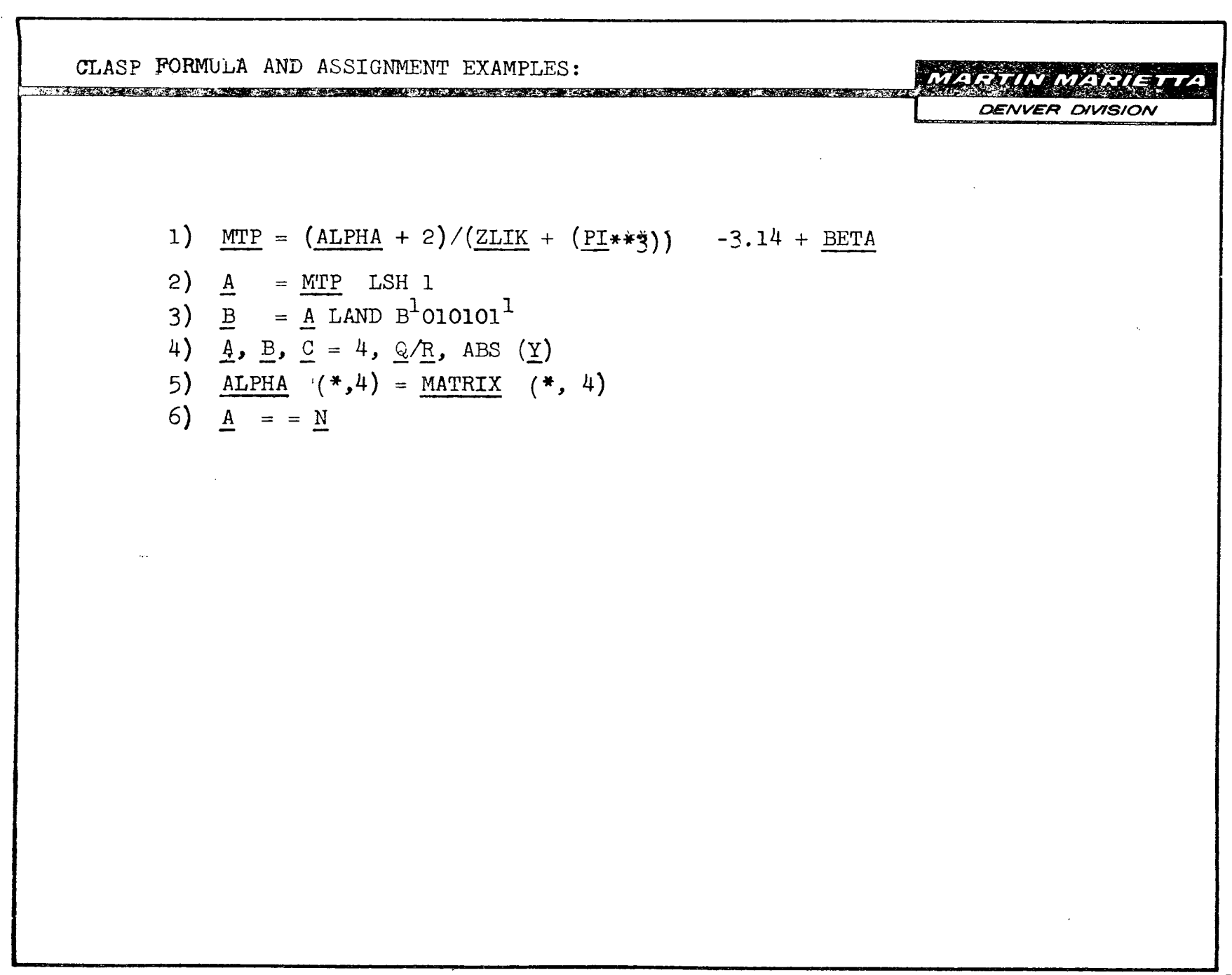

CLASP PROGRAM CONTROL EXAMPLES: 1) STAGE. ABLE =  $X * Y$ 2) GOTO STAGE 3) GOTO (LOC1,,LOC3,LOC4)INDX 4) IF <u>ALPH</u> LS <u>BETA</u> THEN GOTO STAGE  $ELSE$  ALPHA =  $\overline{BETA}$ END 5) FOR I = 1 BY 2 TO N **STATEMENTS** END 6) LOCK INAME STATEMENTS **7)** UNLOCK INAME 8) ON INAME STATEMENTS **EXIT I DENVER DIVISION**  $\frac{1}{2}$ i <u>i botani i provinci su stati i pro</u>

22

\_ \_ CI \_\_\_\_

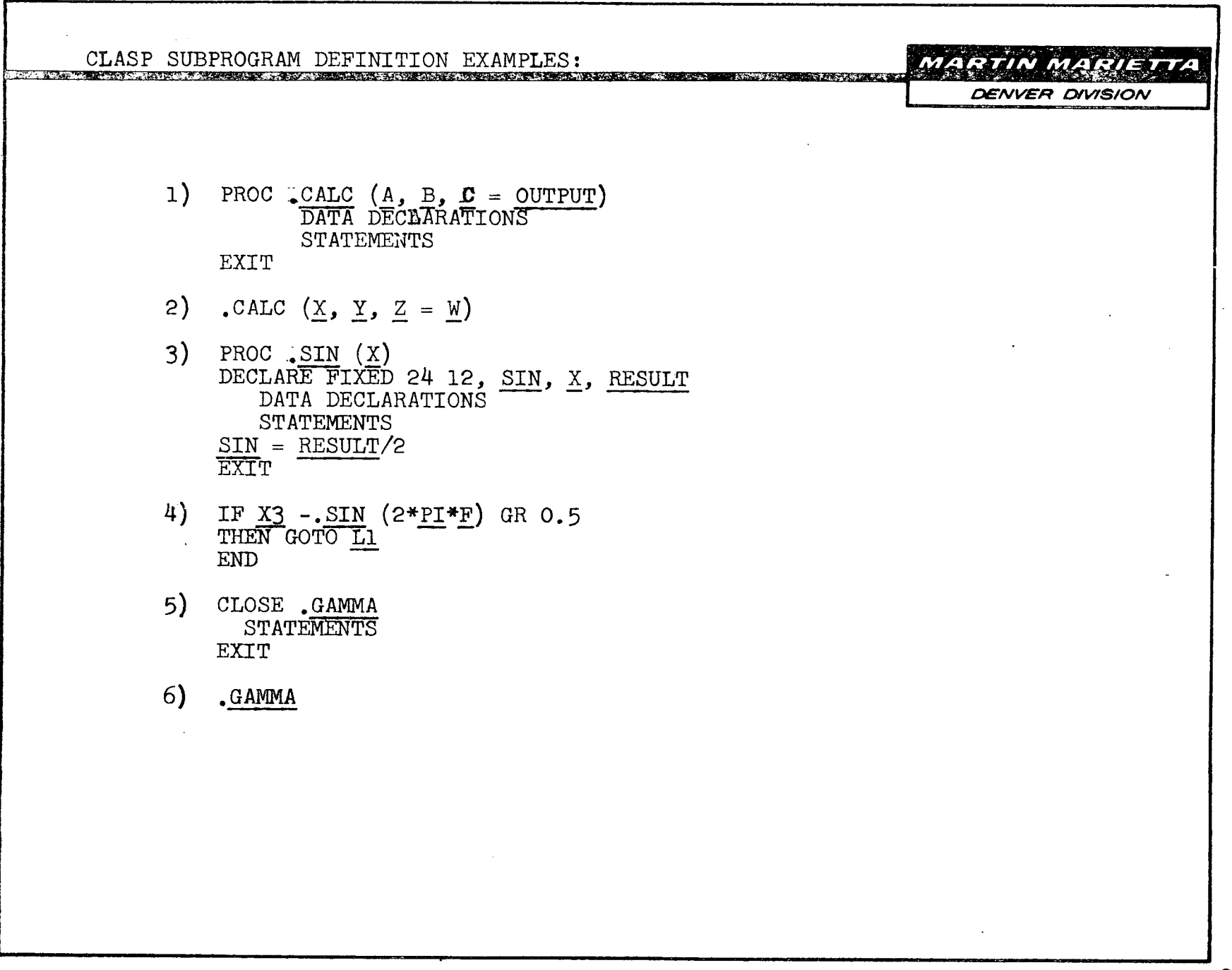

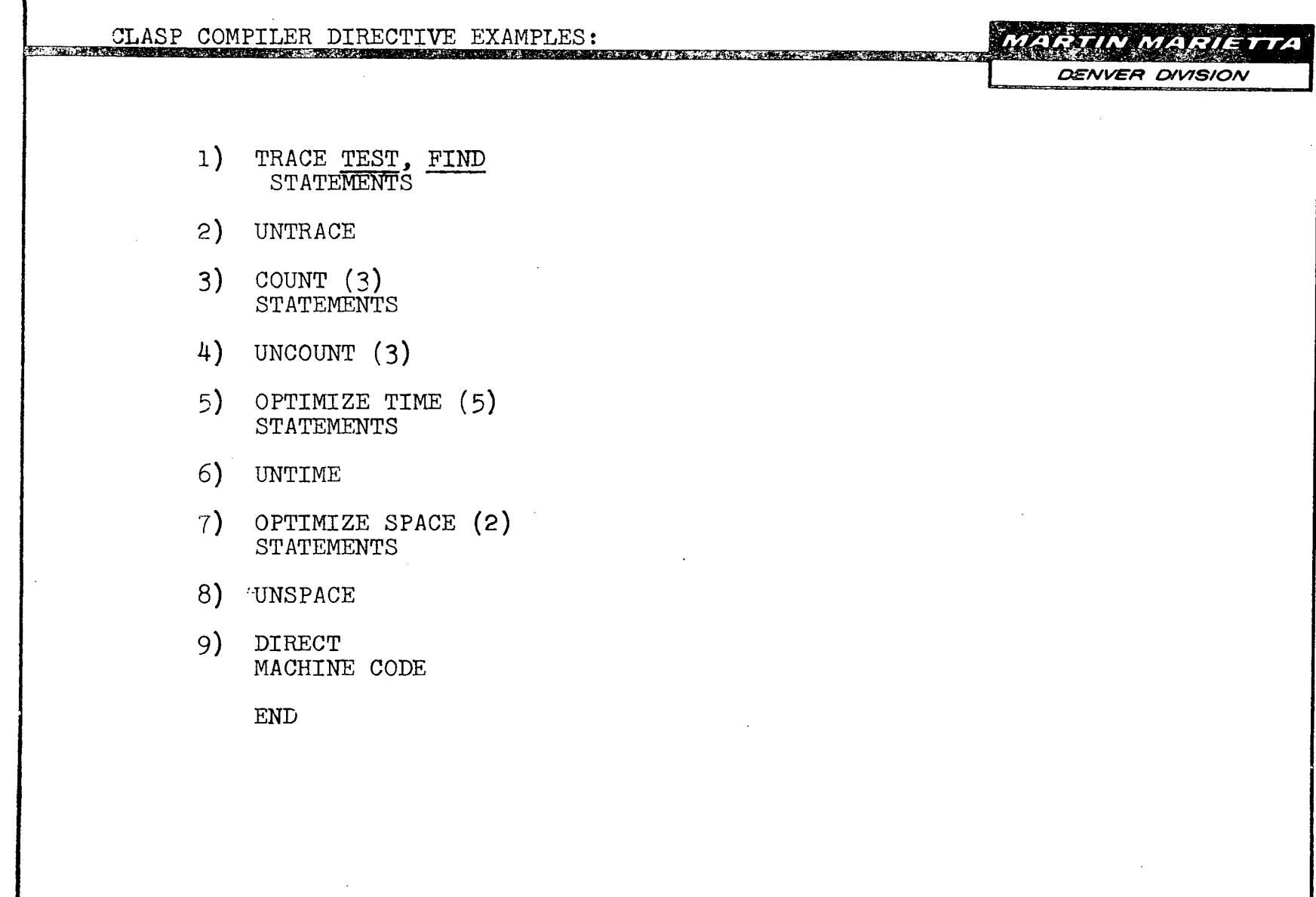

 $\sim 100$ 

 $\sim$ 

 $\omega$  , and  $\omega$  , and  $\omega$ 

المساجدات

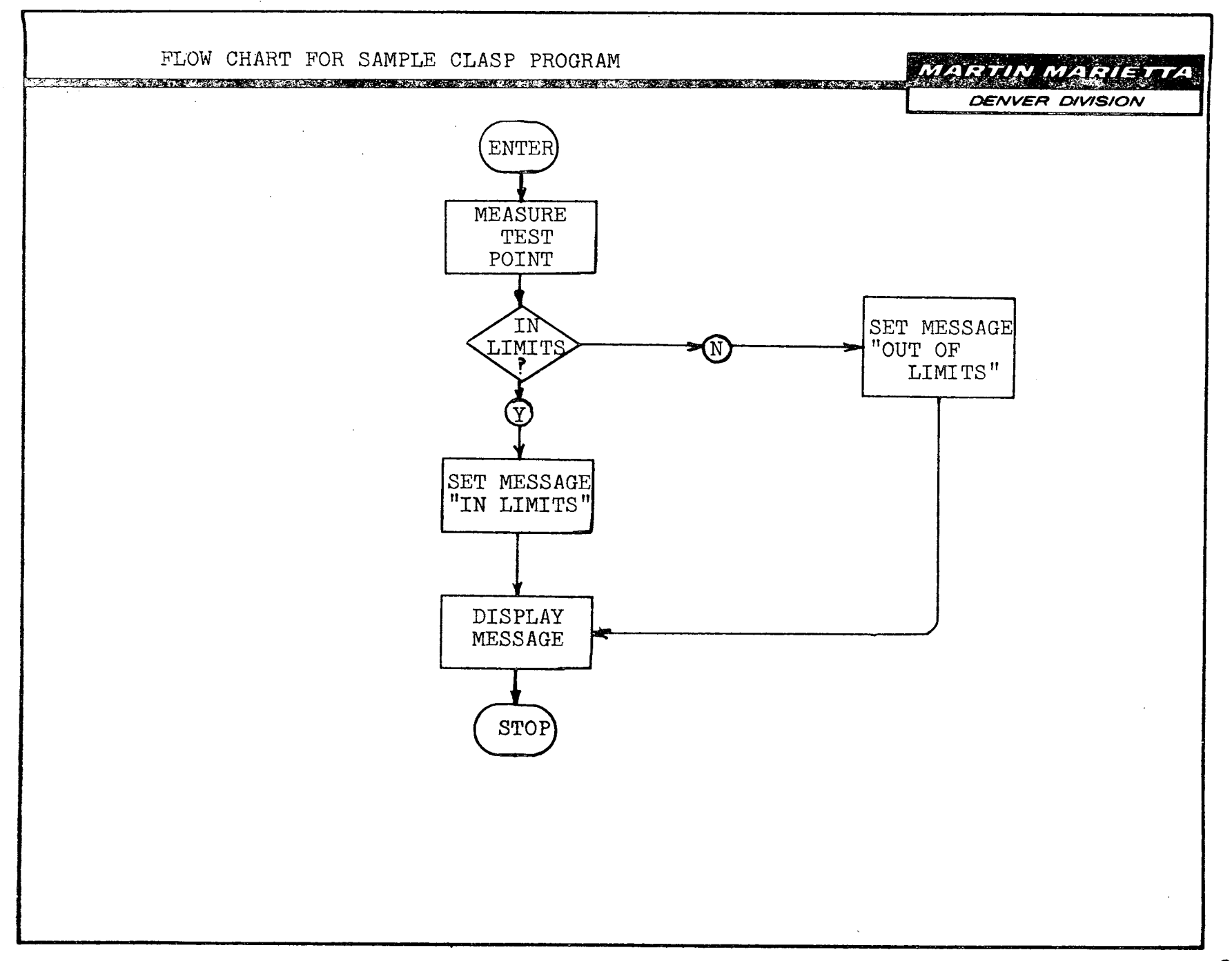

CLASP SAMPLE PROGRAM

**IV** MA

*DENVER DIVISION* 

```
START "SAMPLE CLASP PROGRAM"
    DECLARE FIXED, MTP "MEASUREMENT TEST POINT" 24 12.
                                   1 \hspace{2.5cm} 1DECLARE TEXT, MESSAGE 13 =<sup>1</sup>
    DIRECT
    "A DIRECT CODE PROCEDURE WOULD APPEAR HERE TO *
     PERFORM I/O ASSOCIATED WITH MEASURING THE TEST
     POINT AND STORING THE VALUE MEASURED IN MTP."
    END
    IF MTP LS 9.9 OR MTP GR 10.1 "VOLTS"
    THEN MESSAGE = \frac{1}{\text{OUT OF LIMTS}^1}ELSE <u>MESAGE</u> = <sup>1</sup> IN LIMITS<sup>1</sup></u>
    END
    DIRECT
    "A DIRECT CODE PROCEDURE WOULD APPEAR HERE TO
     PERFORM I/O ASSOCIATED WITH MESSAGE OUTPUT"
    END
    STOP"THIS SAMPLE TEST"
TERM
```
\_ I \_\_ \_\_\_

TOOL - TEST ORIENTED ONBOARD LANGUAGE

in the second corresponding the second control with  $\omega$  and  $\omega$  and  $\omega$  is  $\omega$  . Then  $\omega$ 

MARTIN MARIETTA

**DENVER DIVISION** 

SPECIAL PURPOSE, TEST ORIENTED APPLICATION TEST SYSTEM ORIENTED FIXED FORMAT LANGUAGE TRANSLATOR-INTERPRETER MODE OF EXECUTION PART OF AN ON-LINE INTERACTIVE MULTIPROGRAMMED CHECKOUT SYSTEM FOR SPACECRAFT

> SELF-TEACHING. CONCURRENT TEST EXECUTION. TEST PRIORITIES AND PROTECTION. RESOURCE ALLOCATION.

*,-*

TOOL PRIMITIVES

+ii-';\_X.',-FM= *rtu,* :S>,4 rg i W 4 | B KGt;.H;-=XnEh%\_;w'E3Vy

MARTIN MARIETTA

**DENVER DIVISION** 

l.

AGAIN BEGIN CALL CHECK CLEAR CONNECT DELAY DISCONNECT DISPLAY DO END EVALUATE GOTO IF

INTERRUPT MEASURE MILE STONE **READ** RECORD REPEAT FLAG

START STIMULATE STOP TRANSFER

#### NAME PURPO SE

TERMINATE DO LOOP BEGINNING OF TEST CALL A SEQUENCE CHECK CONTENTS OF DATA CELL CLEAR HARDWARE UNIT CONNECT STIMULUS SWITCH DELAY ELEMENT EXECUTION DISCONNECT STIMULUS SWITCH DISPLAY ON PLASMA OR MICROFILM START DO LOOP END OF TEST EVALUATE DATA UNCONDITIONAL BRANCH CONDITIONAL BRANCH INTERRUPT EXECUTION ON TIME OUT MEASUREMENT DEVICE CONTROL SPECIAL DISPLAY ON PLASMA READ DATA RECORD DATA REPEATABLE ELEMENTS FLAG START TEST ON CONCURRENT LEVEL STIMULUS UNIT CONTROL STOP TEST ON CONCURRENT LEVEL TRAN SMIT DATA

 $\mathcal{L}^{(1)}$  and  $\mathcal{L}^{(2)}$ 

l.

**Carlo Andrew Comme** 

MAN-MACHINE INTERACTION WITH TOOL

MARTIN MARIETTA

**DENVER DIVISION** 

PLASMA DISPLAY WORK AREA:

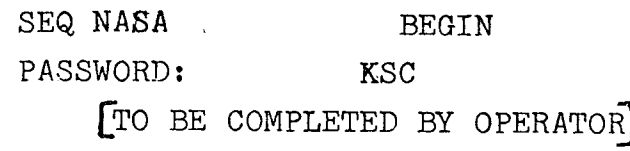

<u>s and the control of the company of the control of the control of the control of the control of the control of the control of the control of the control of the control of the control of the control of the control of the c</u>

MICROFILM CUE FRAME:

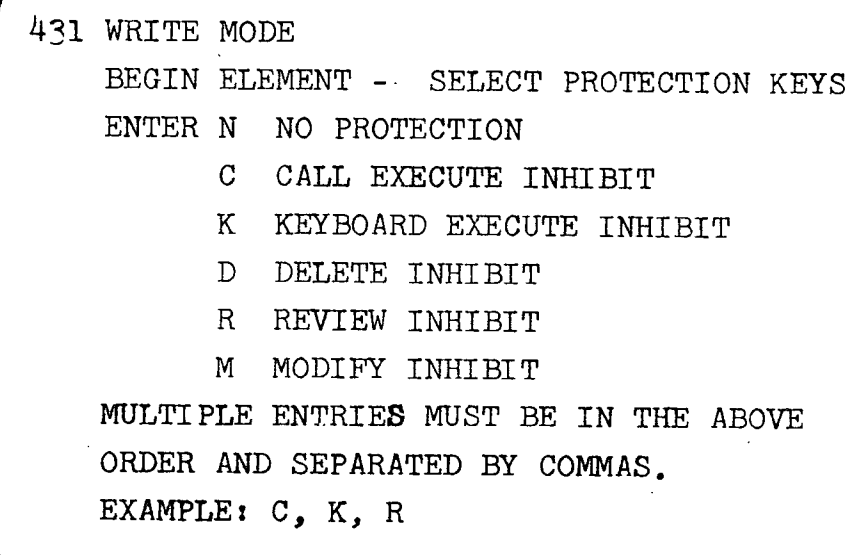

MAN-MACHINE INTERACTION WITH TOOL **MARTIN MARIETTA** a kata ta za zana na matu ya kata na matu ya kati ya kati ya kati ya kati ya kati ya kati ya kati ya kati ya k **DENVER DIVISION** PLASMA DISPLAY WORK AREA: SEQ NASA STIMULATE DC VOLTS SGU1 AUTO ON [TO BE COMPLETED BY OPERATOR]

MICROFILM CUE FRAME:

554 WRITE MODE - STIMULATE ELEMENT DC VOLTAGE AMPLITUDE ENTER VOLTAGE AMPLITUDE IN THE FORM:  $+$ XX.XX; -40.00 VOLTS/PEAK  $\leq$  $+$ XX.XX $\leq$  +40.00 VOLTS/PEAK OR AS A DATA CELL NUMBER, DO TO D9

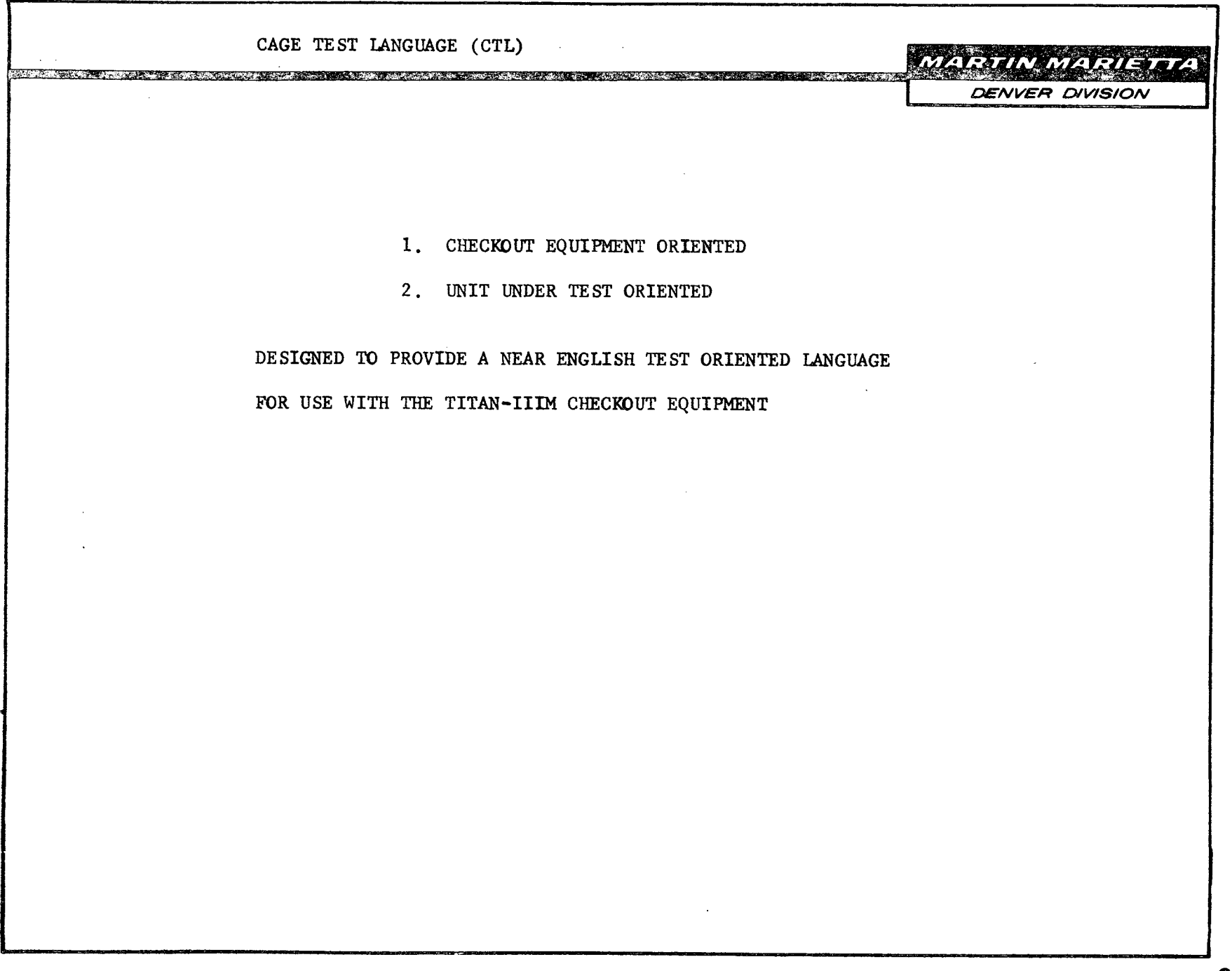

# CAGE TEST LANGUAGE --OFF LINE TRANSLATOR

#### **MARTIN MARIETTA**

**DENVER DIVISION** 

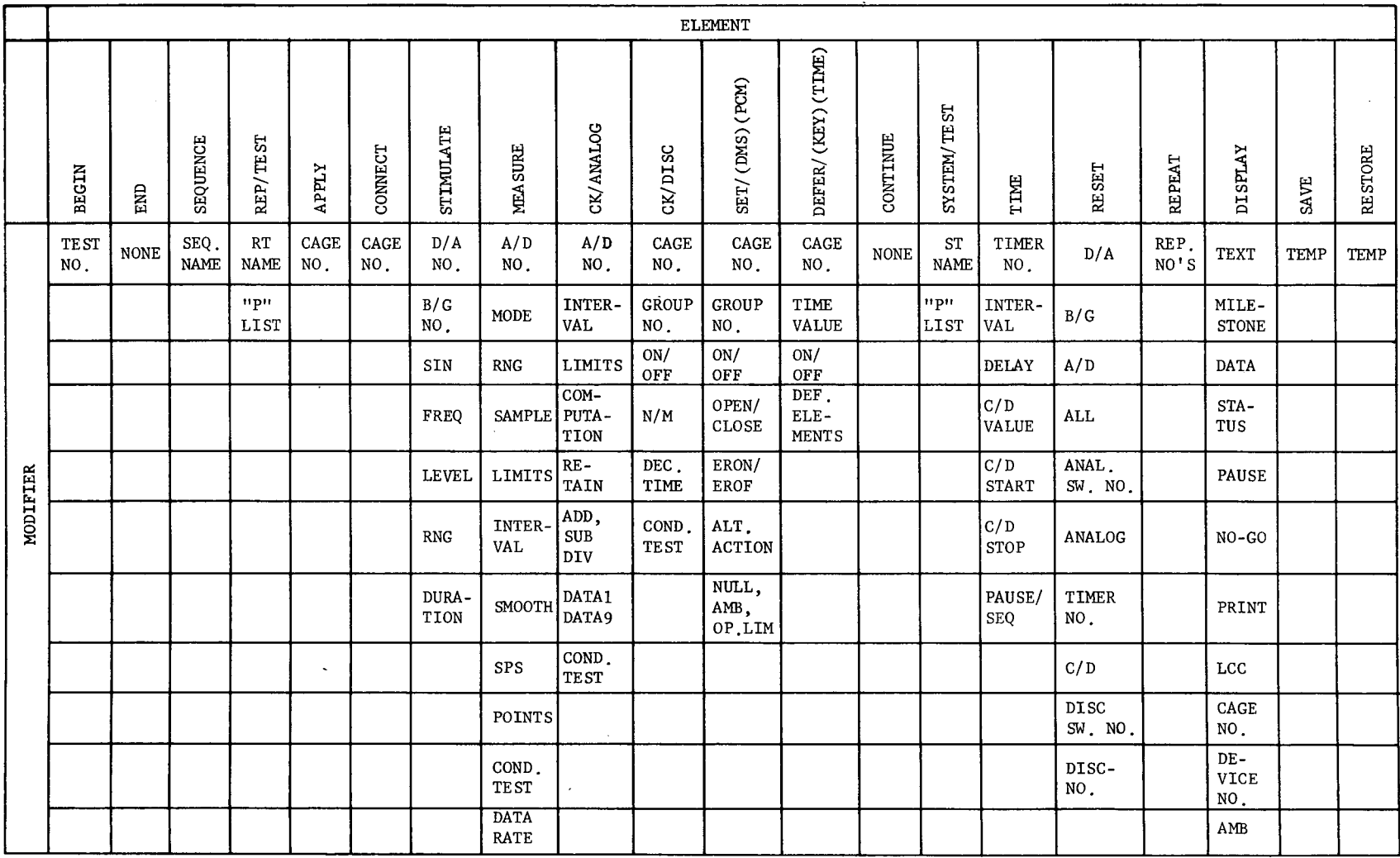

 $\sim$ 

VIKING TEST LANGUAGE (VTL)

 $x$  and  $x$  and  $x$  and  $y$  and  $y$  and  $z$  in the set  $\mathcal{S}_{\alpha}$  ,  $\mathcal{S}_{\alpha}$  and  $z$  and  $z$  and  $z$  and  $z$  and  $z$ 

**MARTIN MARIETTA** 

**DENVER DIVISION** 

**I**

33

1. CHECKOUT EQUIPMENT ORIENTED

2. UNIT UNDER TEST ORIENTED

DESIGNED TO PROVIDE A COMMUNICATION MEDIUM BETWEEN THE TEST ENGINEER AND THE VIKING SYSTEM TEST EQUIPMENT

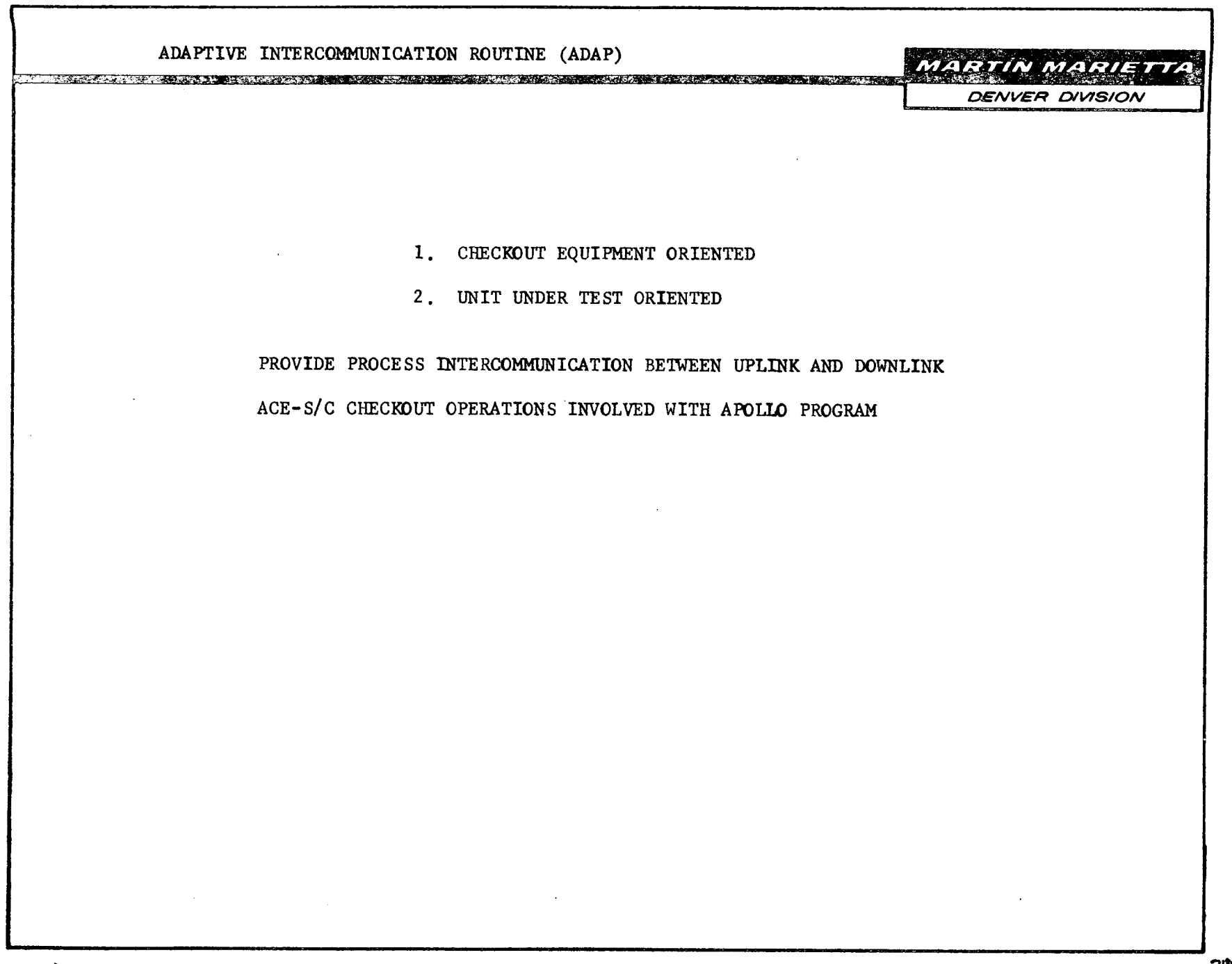

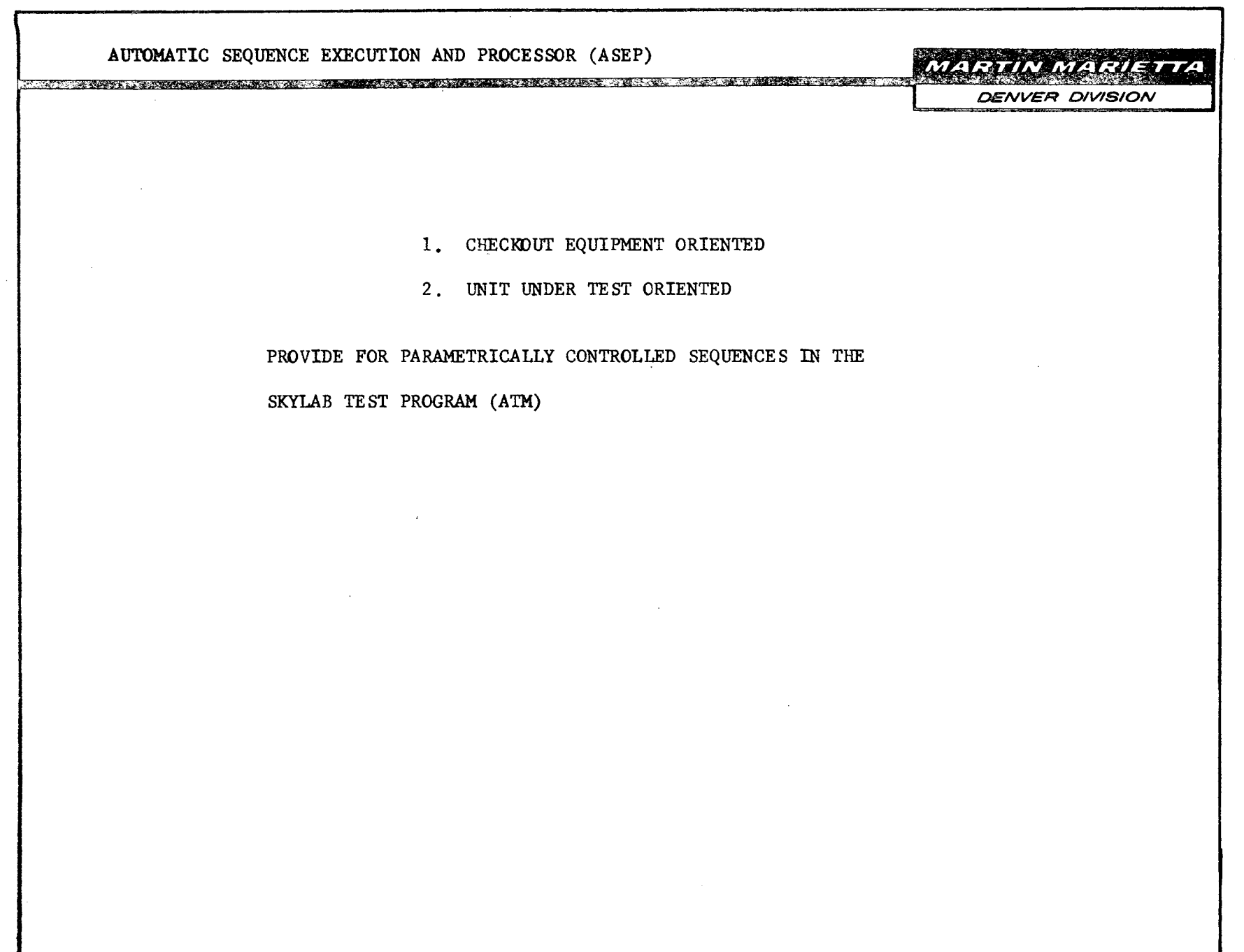

**Contractor** 

 $\sigma$  ,  $\sigma$  ,

DEN 066232-02(2-69)

 $\overline{\phantom{0}}$ 

 $\omega \neq \omega \neq \pi$ 

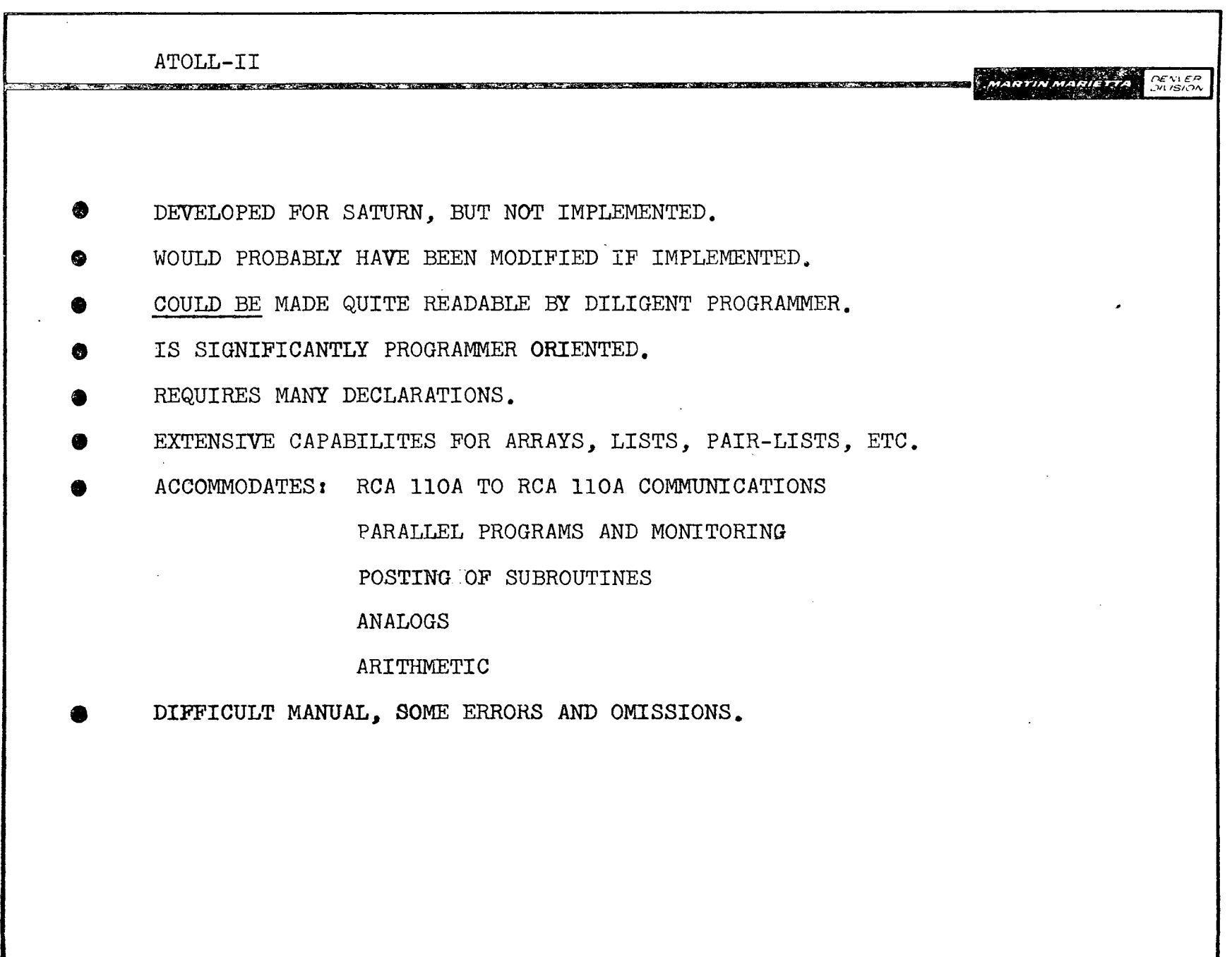

 $\mathcal{L}^{\text{max}}(\mathbf{z})$  .

 $\mathcal{L}^{\text{max}}_{\text{max}}$ 

 $\label{eq:2} \frac{1}{\sqrt{2}}\sum_{i=1}^N\frac{1}{\sqrt{2}}\sum_{i=1}^N\frac{1}{\sqrt{2}}\sum_{i=1}^N\frac{1}{\sqrt{2}}\sum_{i=1}^N\frac{1}{\sqrt{2}}\sum_{i=1}^N\frac{1}{\sqrt{2}}\sum_{i=1}^N\frac{1}{\sqrt{2}}\sum_{i=1}^N\frac{1}{\sqrt{2}}\sum_{i=1}^N\frac{1}{\sqrt{2}}\sum_{i=1}^N\frac{1}{\sqrt{2}}\sum_{i=1}^N\frac{1}{\sqrt{2}}\sum_{i=1}^N\frac{1$ 

 $\sim 10^{11}$  km  $^{-1}$ 

ATOLL-II STATEMENT EXAMPLES

DEAINER DIVISION

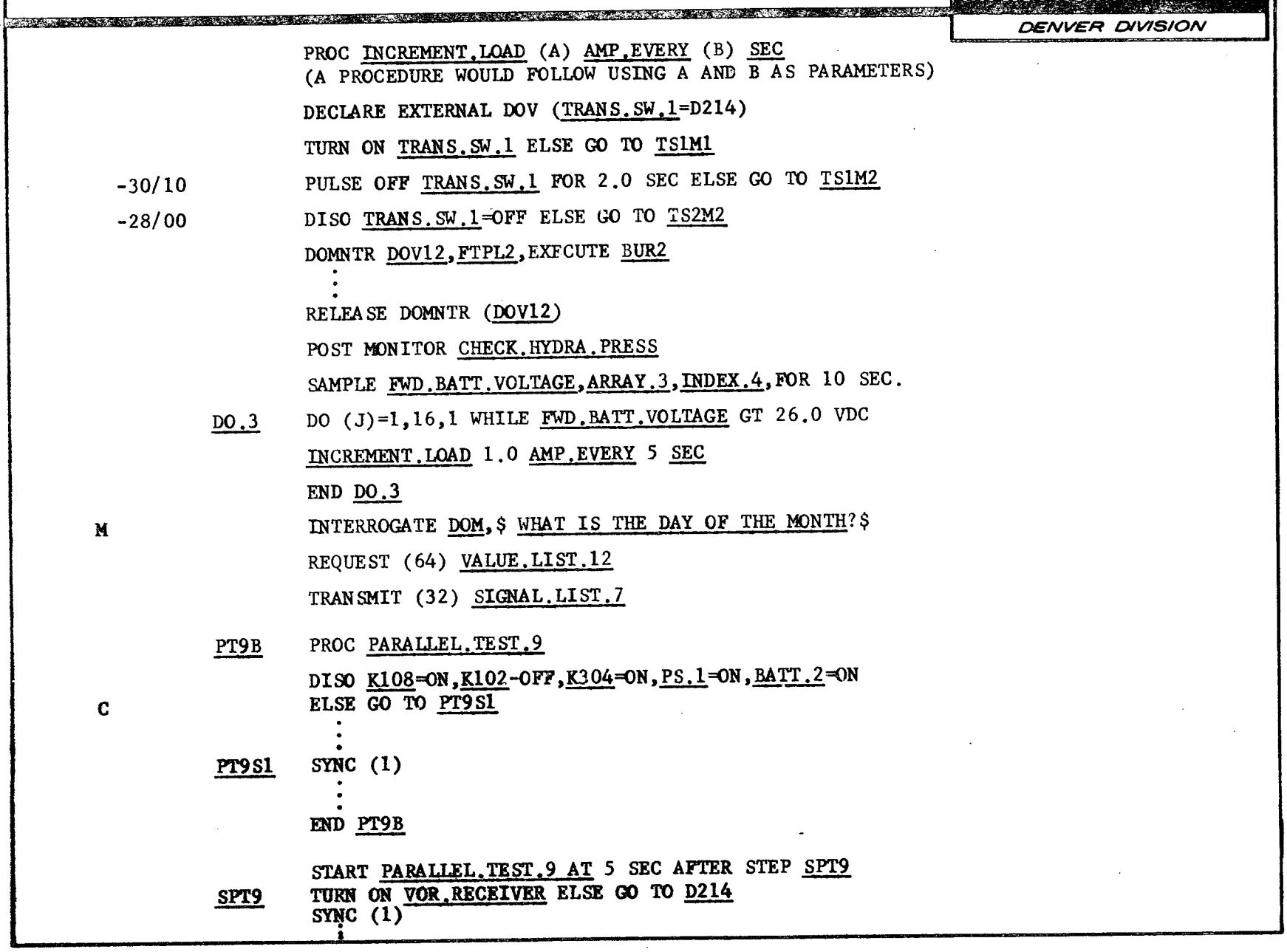

**37**

المستحصلة والوارد والاختصار

 $\sim$   $\sim$ 

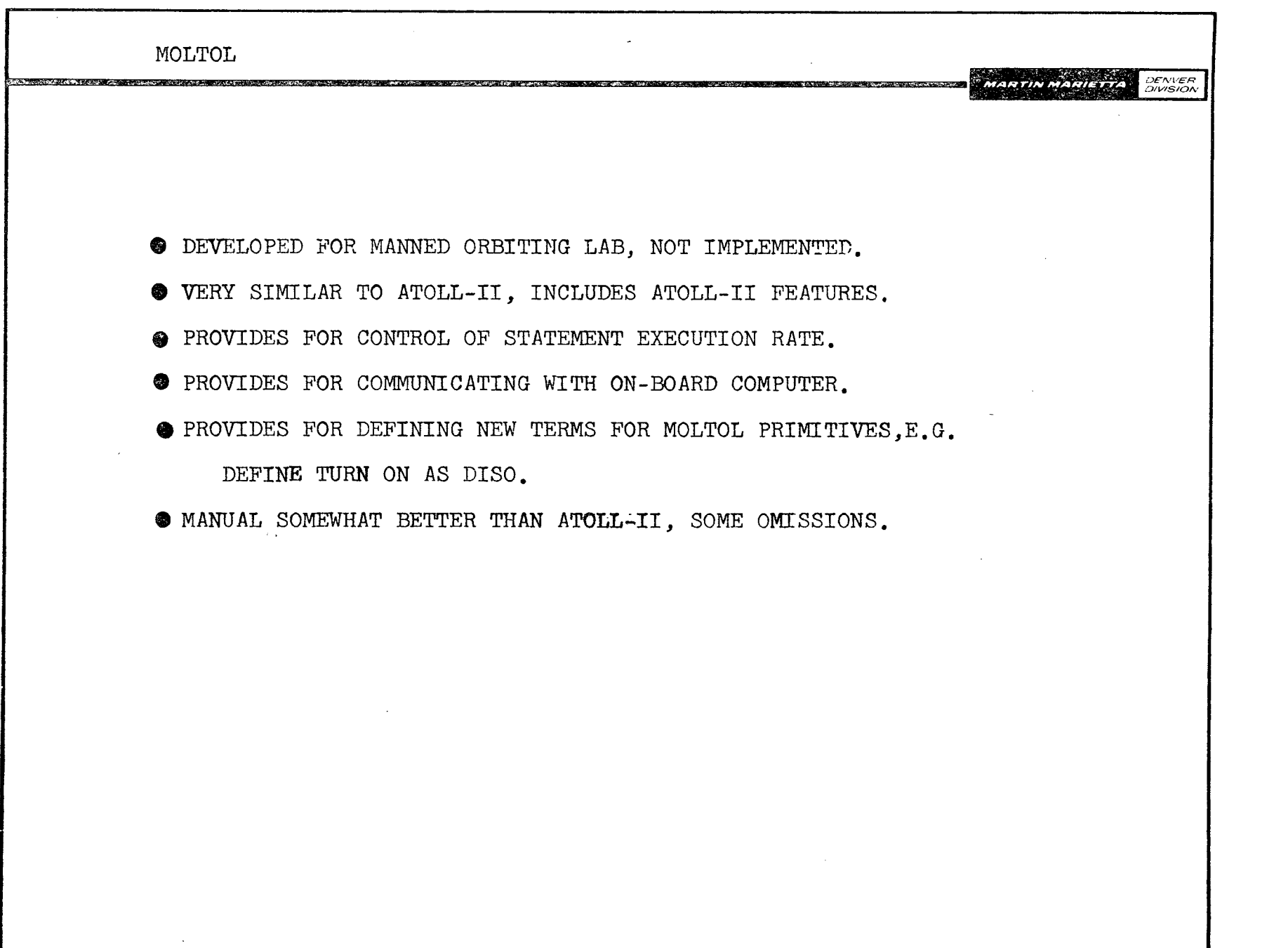

 $\label{eq:2.1} \frac{1}{\sqrt{2}}\int_{\mathbb{R}^3}\frac{1}{\sqrt{2}}\left(\frac{1}{\sqrt{2}}\right)^2\left(\frac{1}{\sqrt{2}}\right)^2\left(\frac{1}{\sqrt{2}}\right)^2\left(\frac{1}{\sqrt{2}}\right)^2\left(\frac{1}{\sqrt{2}}\right)^2.$ 

 $\sim 10^7$ 

 $\sim$ 

 $\sim$   $\sim$ 

 $\cdot$ 

**38**

 $\sim 10^7$ 

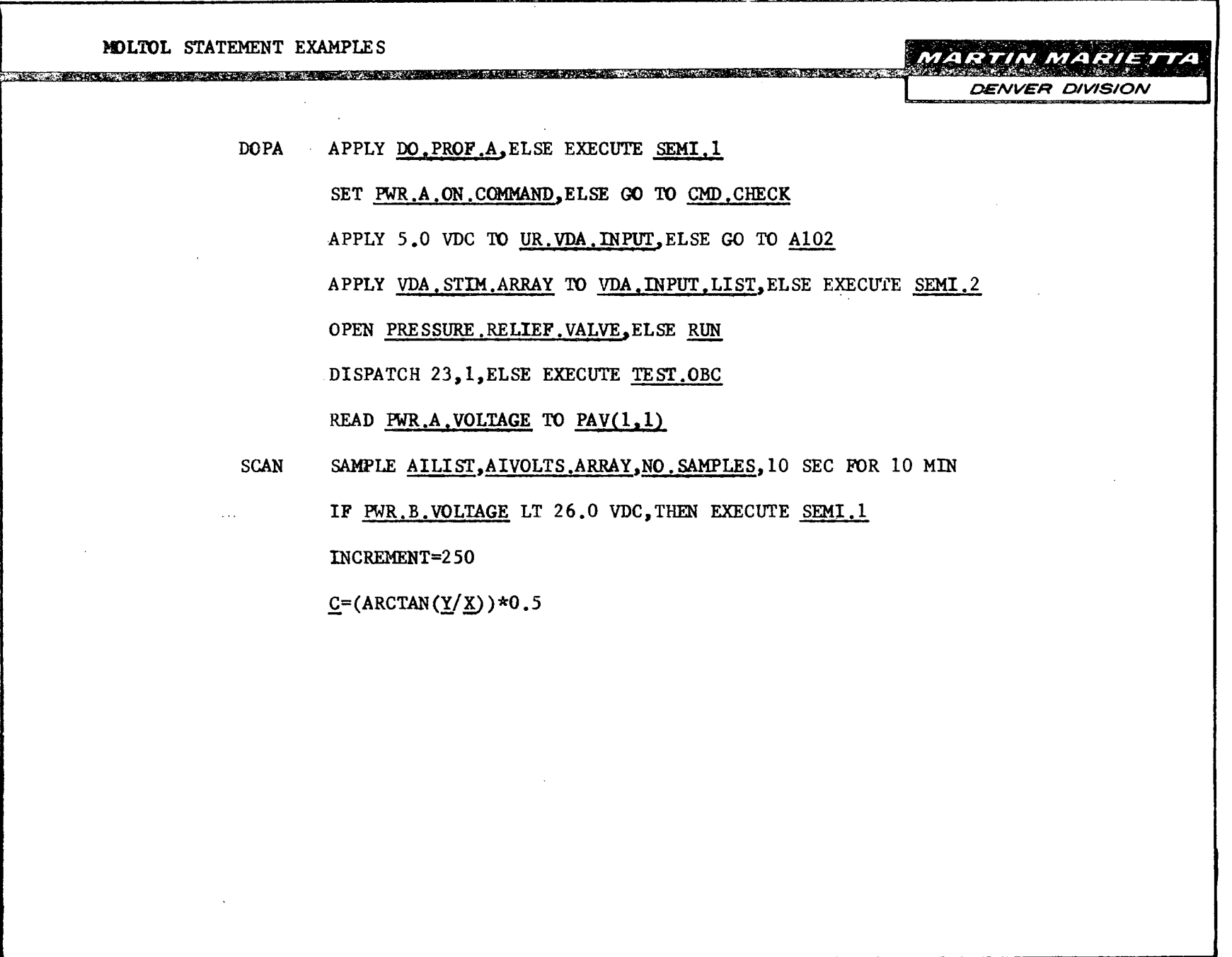

 $\bullet$ 

 $\mathcal{L}$ 

 $\sim$ 

 $\mathbf{r}$ 

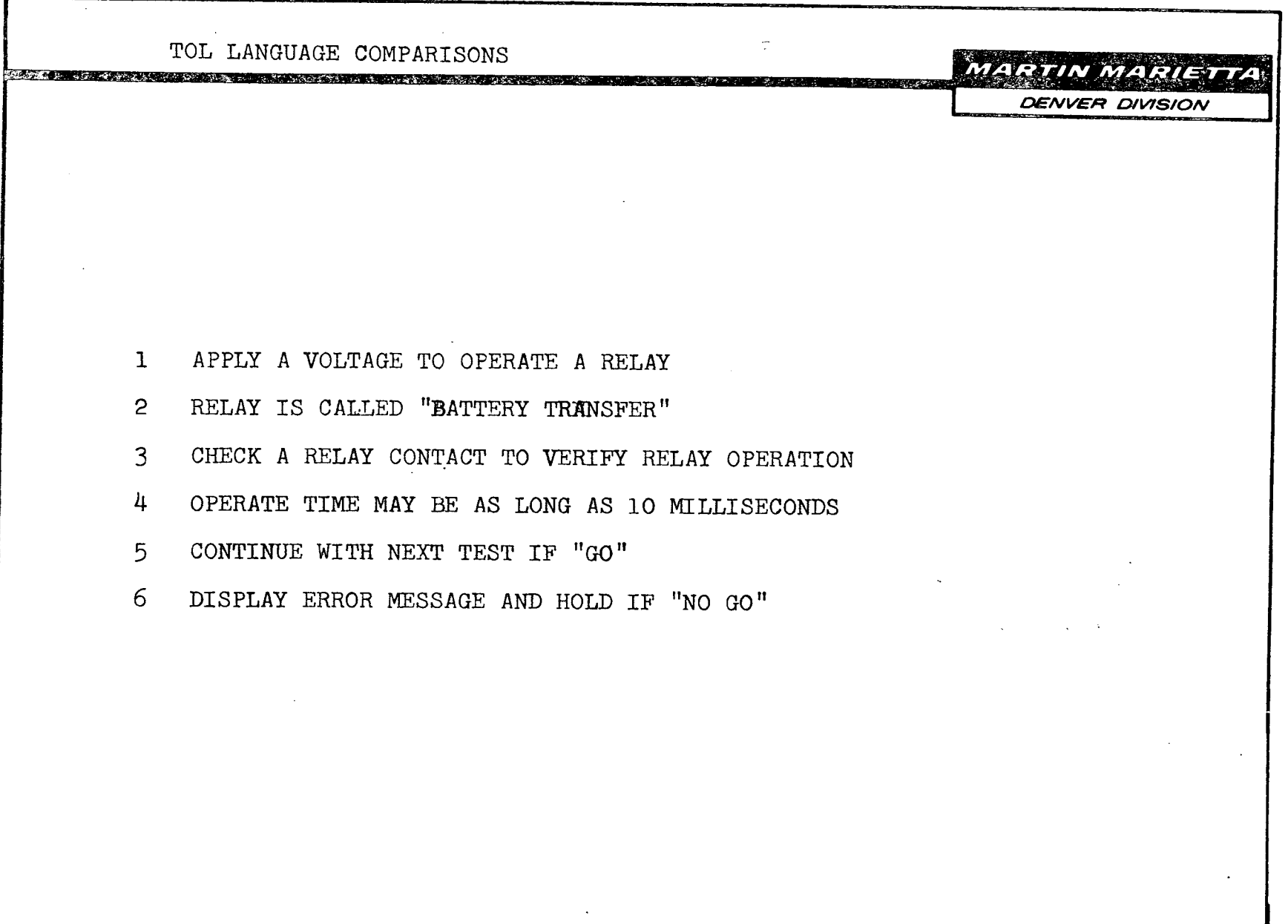

40

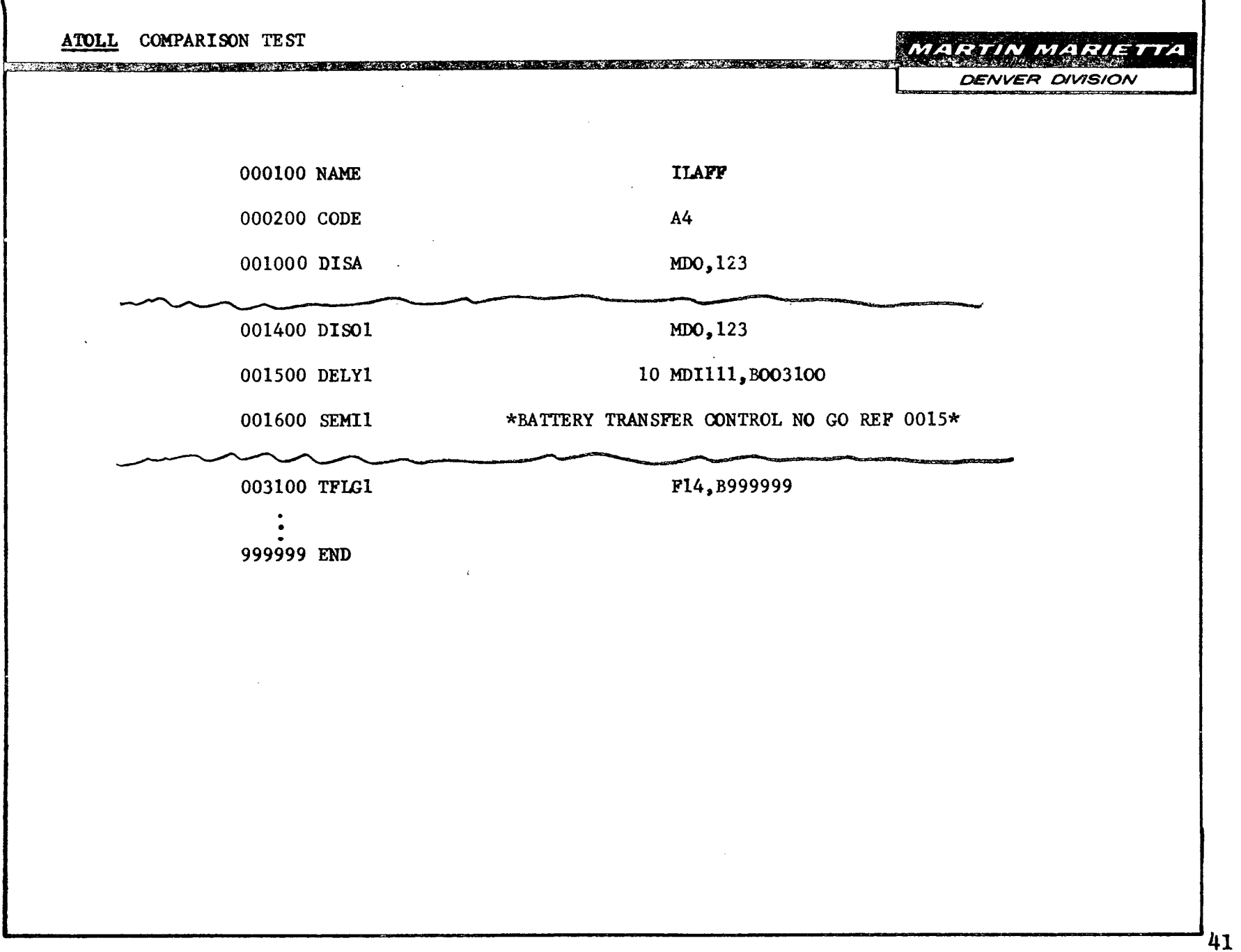

 $\mathcal{L}^{\text{max}}_{\text{max}}$ 

المراجع الجاحات التابعيسيسيسي

and company

 $-1$ 

المراجي المسد

۰

DEN 066232-02(2-69)

 $\sim$  . . . .

....

ومعتدلها كالمساكس والمتناقص المتعادي المستحدث والمناقص المتحدث

 $\langle \hat{z}_\text{tot} \rangle$ 

عادات والمقارب

ATLAS COMPARISON TEST

MARTIN MARIETTA

DENVER DIVISION

000100 BEGIN ATLAS PROGRAM \$ 000112 DEFINE, 'BATT TRANS CONT', SOURCE, DC SIGNAL, VOLTAGE 28.5V. CURRENT MAX 300MA. CNX HI SIJ4-202 LO COMMON \$

000122 DEFINE, "BATT TRANS IND', SENSOR, (VOLTAGE), DC SIGNAL VOLTAGE MAX 32V, CURRENT MAX 100MA GT 25.0V. CNX HI SIJ4-303 LO COMMON \$

E100121 APPLY, 'BATT TRANS CONT'S

23 DELAY, 10 MS \$

e de la composició de la composició de la composició de la composició de la composició de la composició de la

25 VERIFY, 'BATT TRANS IND'S

26 GO TO, STEP 100100 IF GOS

27 DISPLAY, MESSAGE. BATTERY TRANSFER NO GO

REF. 1001 \$

28 WAIT FOR, MANUAL INTERVENTION \$

B\$

E100100 GO TO  $---S$ B999999 TERMINATE ATLAS PROGRAM \$

CLASP COMPARISON TEST **MARTIN MARIETTA** <u> 1999 - 1999 - 1999 - 1999 - 1999 - 1999 - 1999 - 1999 - 1999 - 1999 - 1999 - 1999 - 1999 - 1999 - 1999 - 199</u> **DENVER DIVISION** START "BATTEST" DECLARE FIXED, MDI 24 12 DECLARE TEXT,MSG 5 = 'NO GO' Al. "MACHINE CODE TO CONNECT AND APPLY VOLTAGE \* TO BATTERY TRANSFER CONTROL, AND READ \* BATTERY TRANSFER INDICATOR AND STORE VALUE, \* APPROPRIATELY SCALED,IN MDI." END IF MDI GR 25.0 THEN GOTO NEXTEST END DIRECT '"MACHINE CODE TO OUTPUT NOGO MESSAGE" END STOP AL NEXTE ST. STATEMENT  $\sim$ STATEMENT STOP TERM I

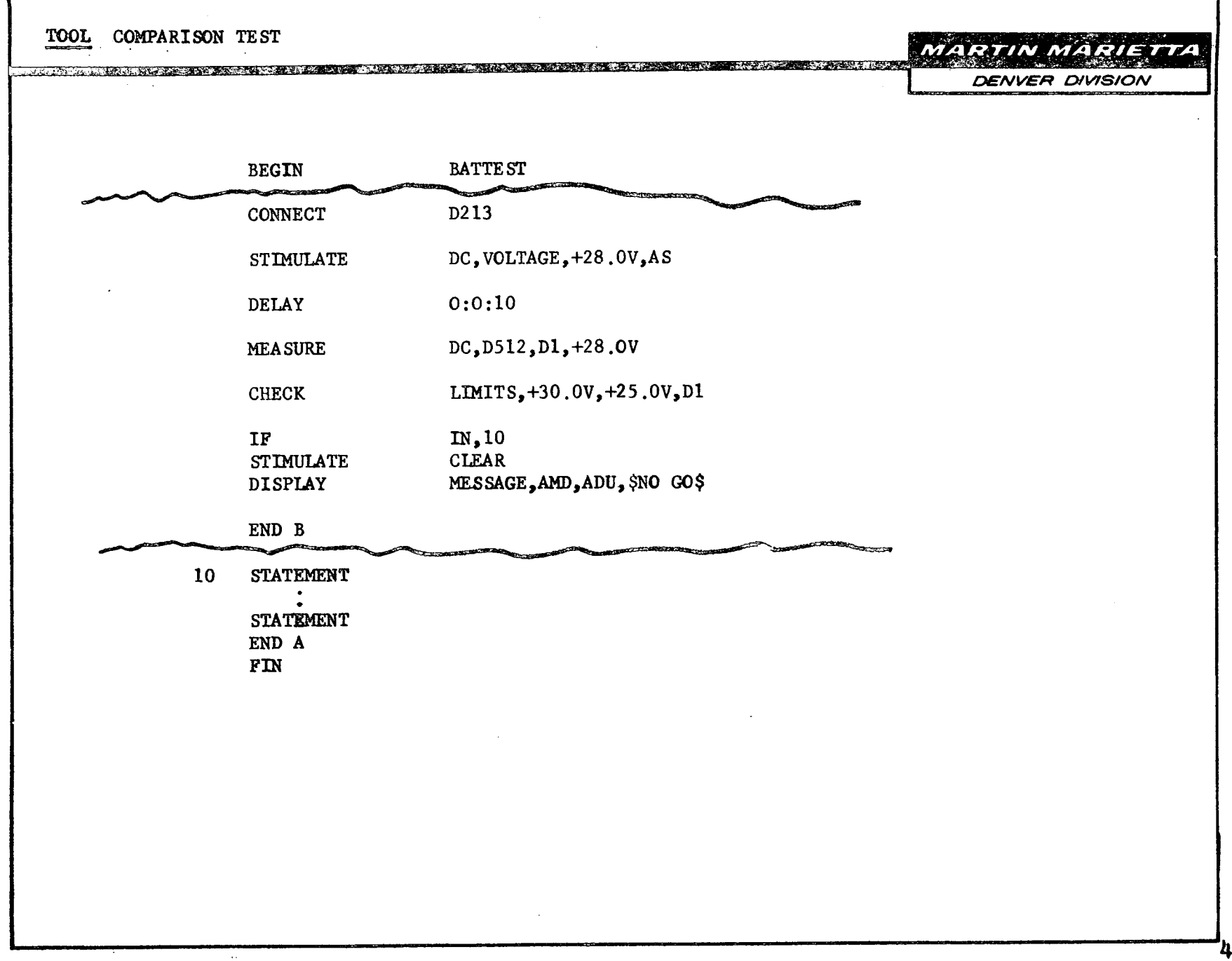

 $\sim$ 

 $\mathcal{L}^{\text{max}}_{\text{max}}$  and  $\mathcal{L}^{\text{max}}_{\text{max}}$ 

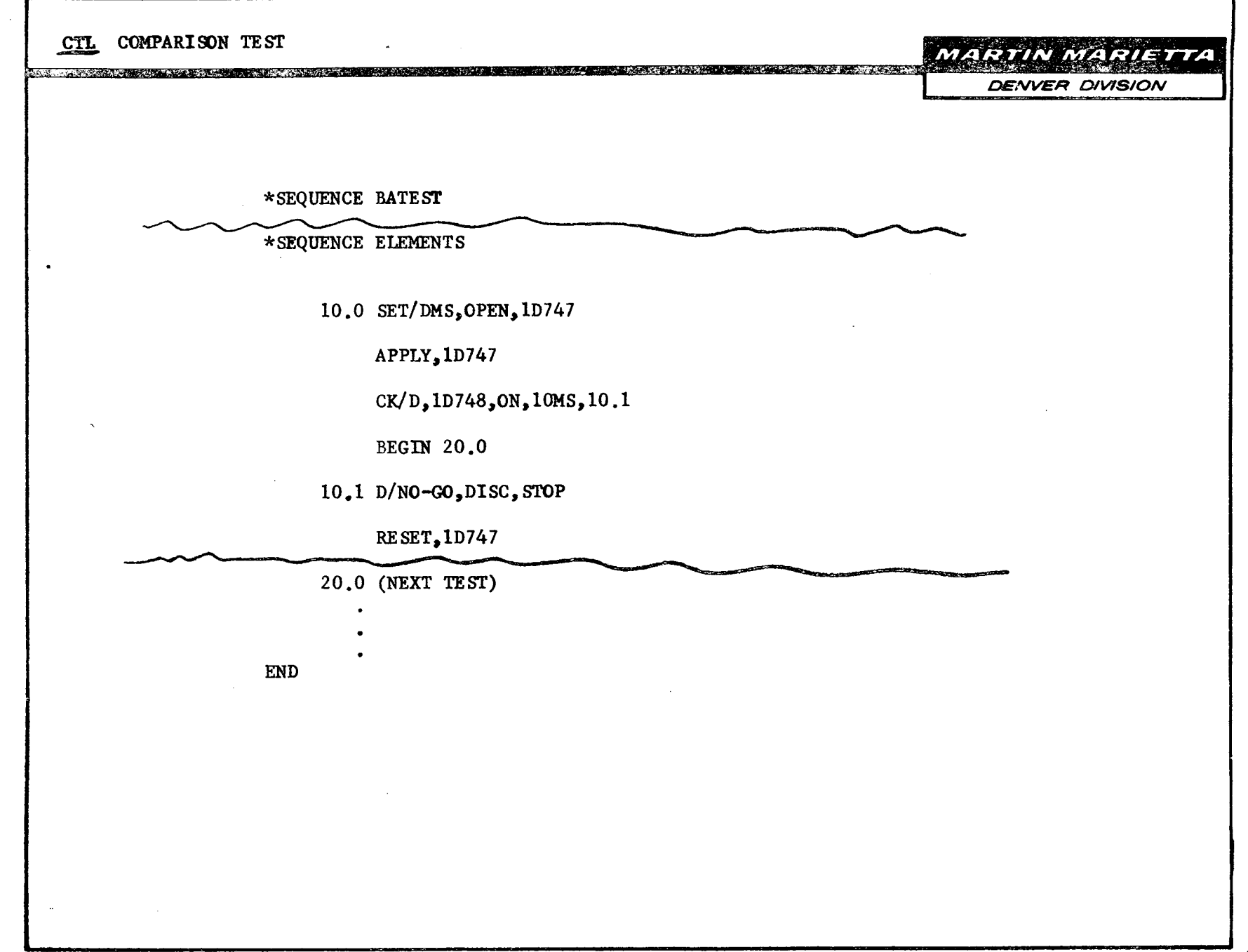

 $\mathcal{L}^{\mathcal{L}}$  ,  $\mathcal{L}^{\mathcal{L}}$  ,  $\mathcal{L}^{\mathcal{L}}$ 

 $\sim$ 

 $\mathcal{L}$ 

 $\mathbb{C}^{\times}$ 

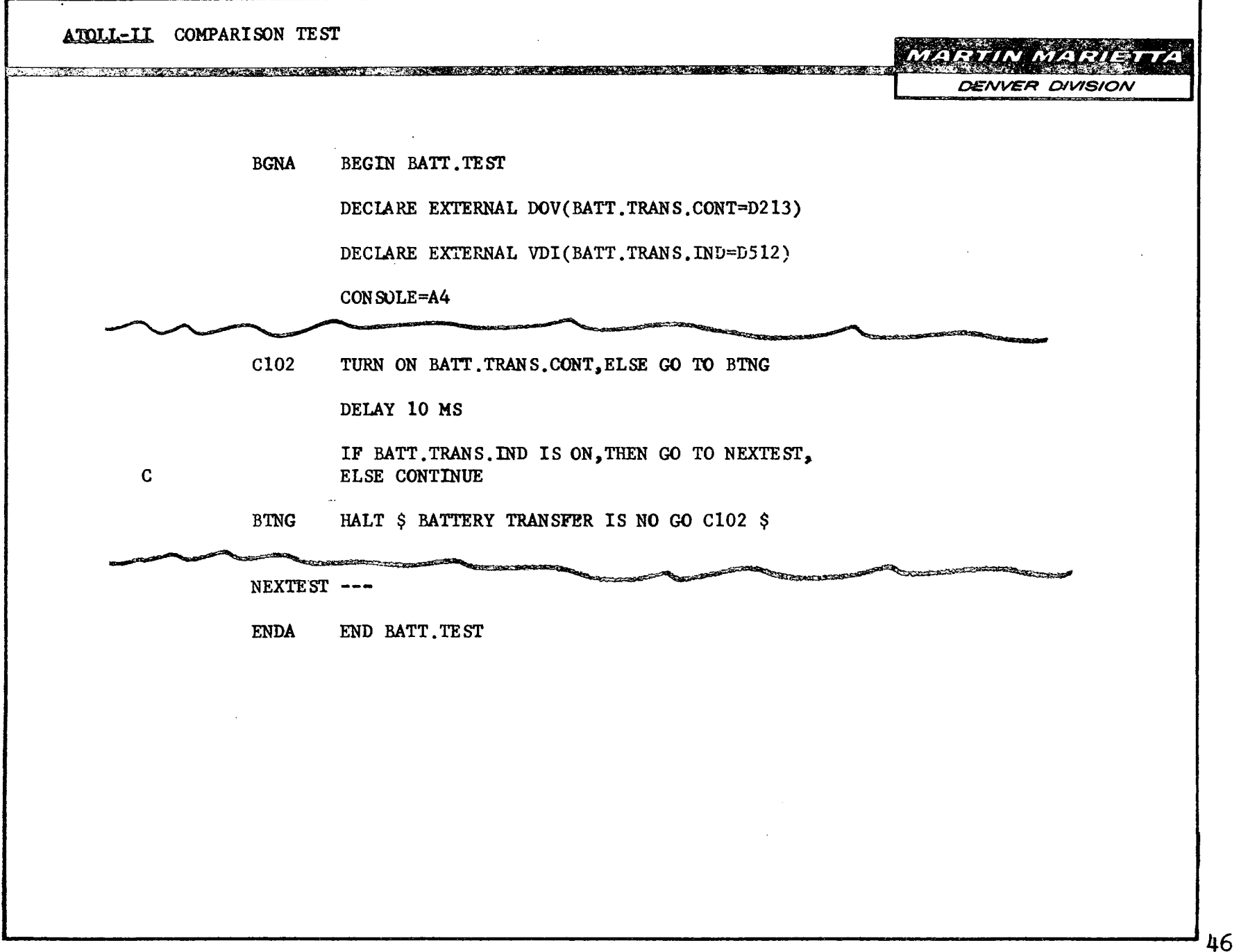

 $\sim 10$ 

 $\sim$ 

 $\sim 10^{11}$  km  $^{-1}$ 

 $\mathcal{L}^{\text{max}}_{\text{max}}$  and  $\mathcal{L}^{\text{max}}_{\text{max}}$ 

י<br>ו I **CONCLUSIONS i** *UENTIN MARIEU***ENTA**<br>DENVER DIVISION The complete that was a construction of the complete the complete that the  $\mathsf{I}$ and the second control of the second control of the second control of the second control of the second control of the second control of the second control of the second control of the second control of the second control o I **TEST ORIENTED LANGUAGES** · PROVIDE A LANGUAGE TO ACCOMPLISH AUTOMATIC  $\sim$   $\sim$   $\sim$ CHECKOUT TASKS. o AID IN ACCOMPLISHING AUTOMATION THROUGH MAN-MACHINE COMMUNICATION.  $\bullet$  WHY A NEW LANGUAGE?  $\bullet$  TO CORRECT DEFICIENCIES FOUND IN EXISTING TEST ORIENTED LANGUAGES. **o** INCORPORATE WHAT HAS BEEN LEARNED FROM PAST EFFORT.

L.

\_ \_ \_\_\_

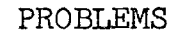

**MARTIN MARIETTA DENVER DIVISION** 

DIFFICULT TO LEARN TO WRITE DIFFICULT TO LEARN TO READ ABSENCE OF ARITHMETIC CAPABILITES LACK OF SAFEGUARDS MINIMUM CHECKING FEATURES CHECKOUT SYSTEM DEPENDENT

<u> 1999 - Shine Shangari a Chine an Chine San Ang Bana an China an China an China an China an China an China an C</u>